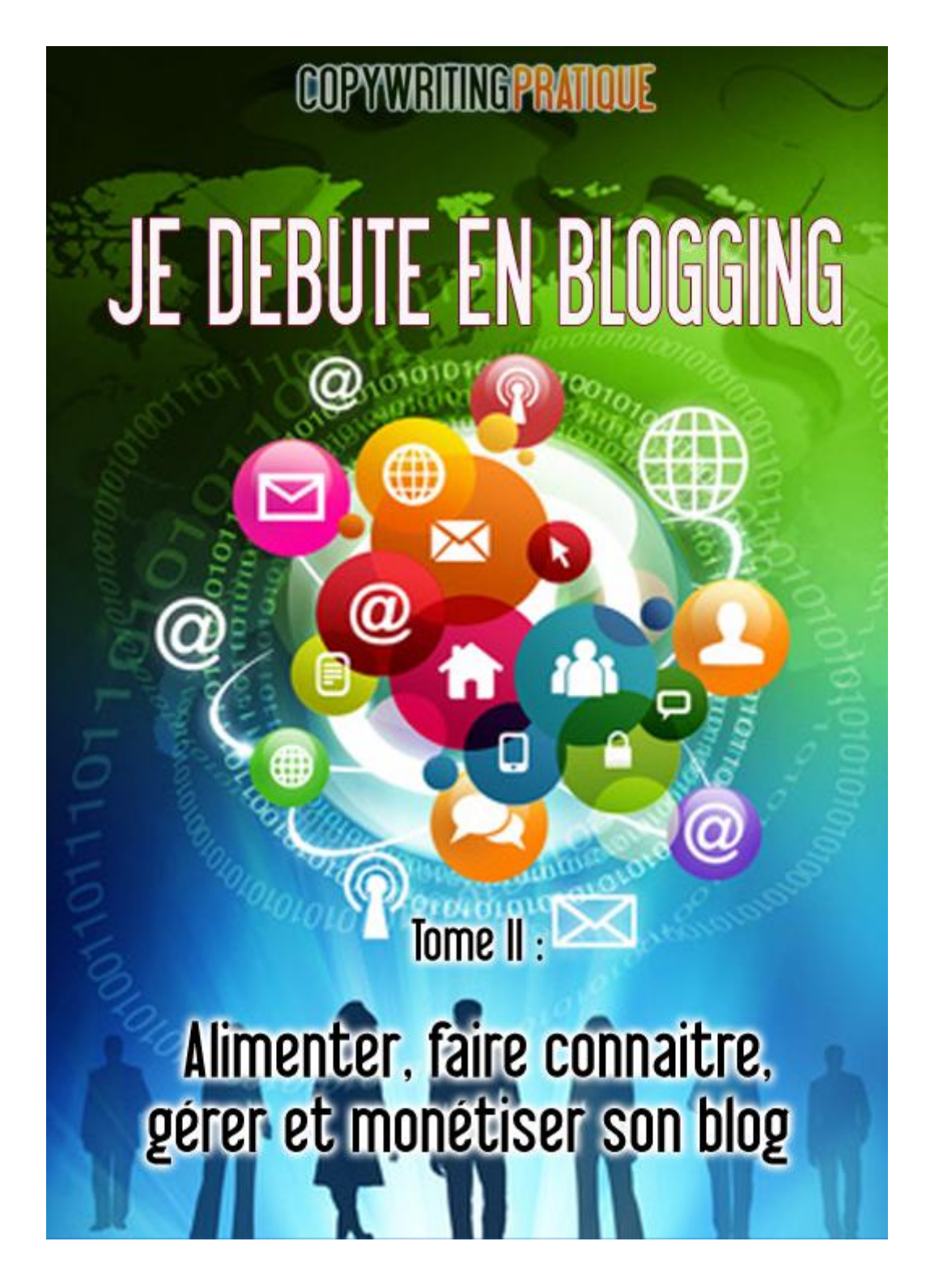

Copyright © 2012 – [Copywriting Pratique](http://www.copywriting-pratique.com/)

## Table des matières

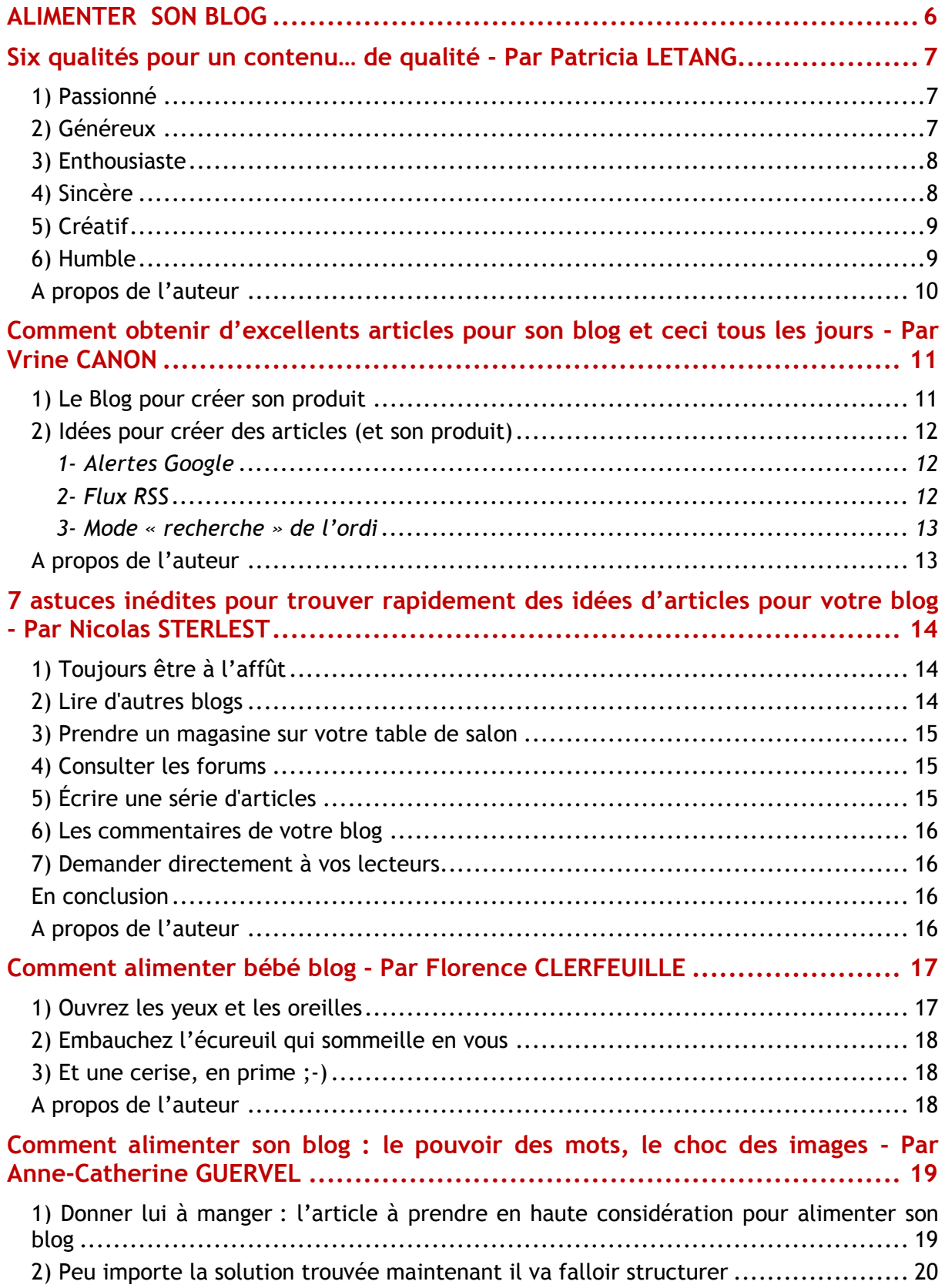

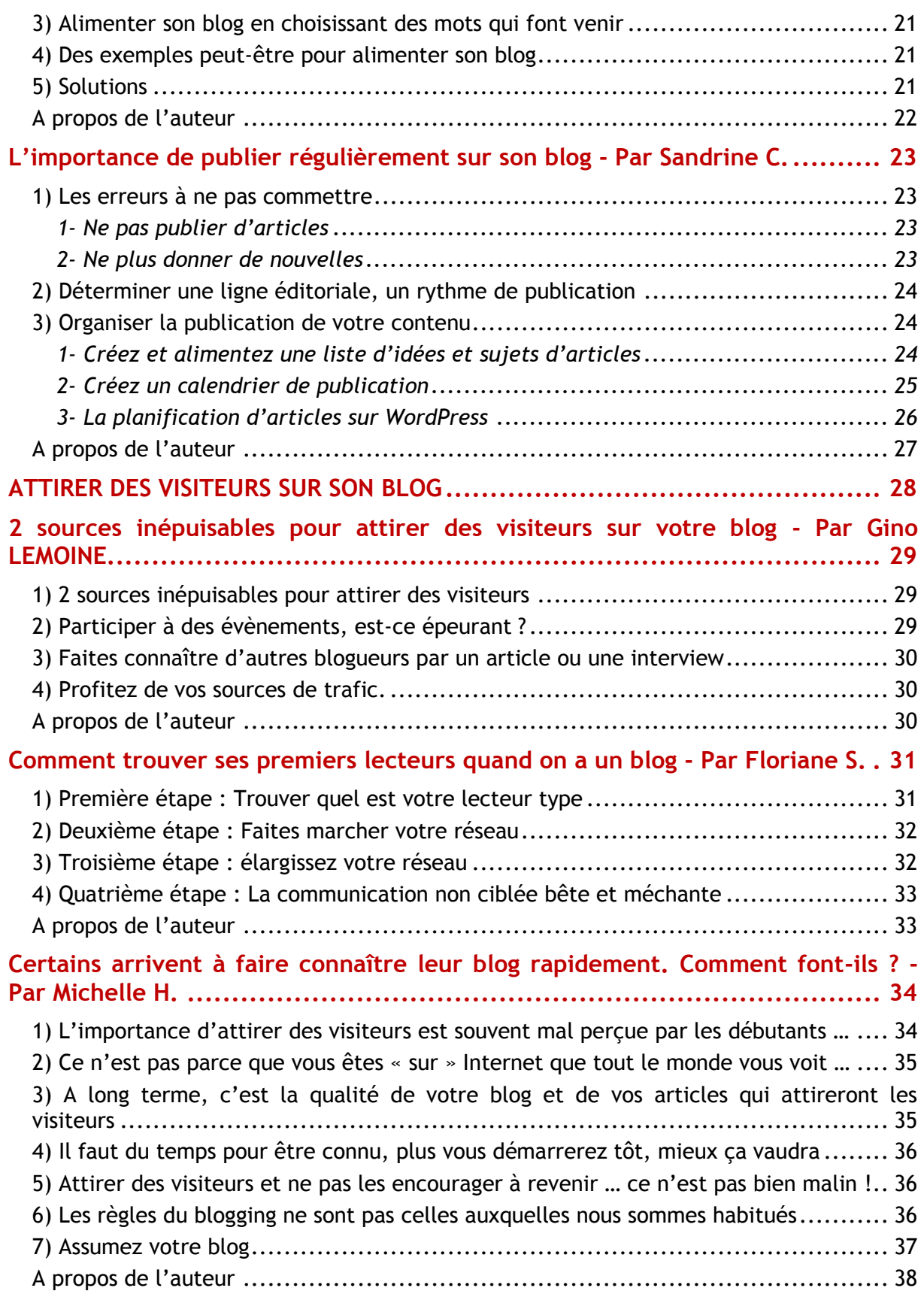

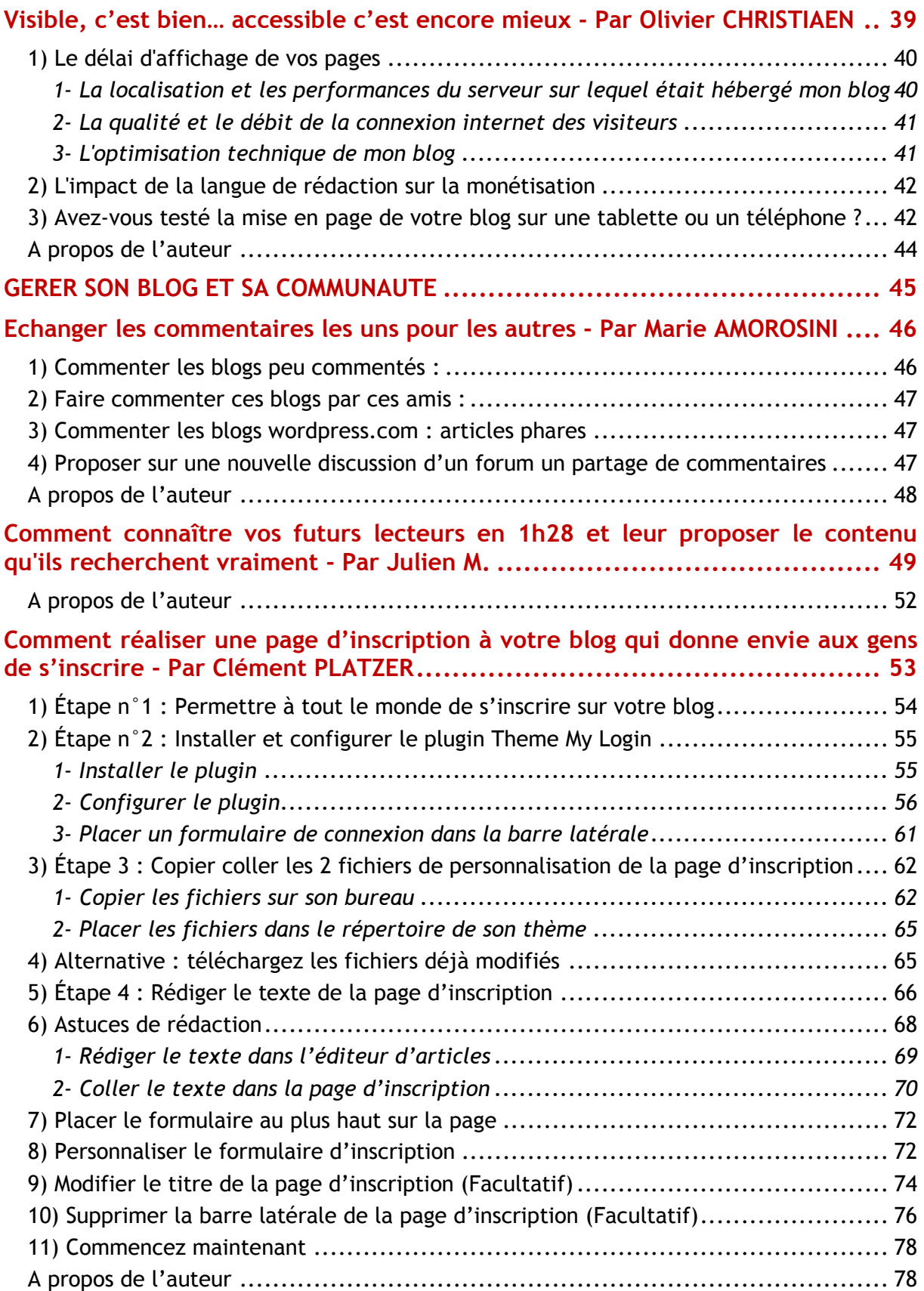

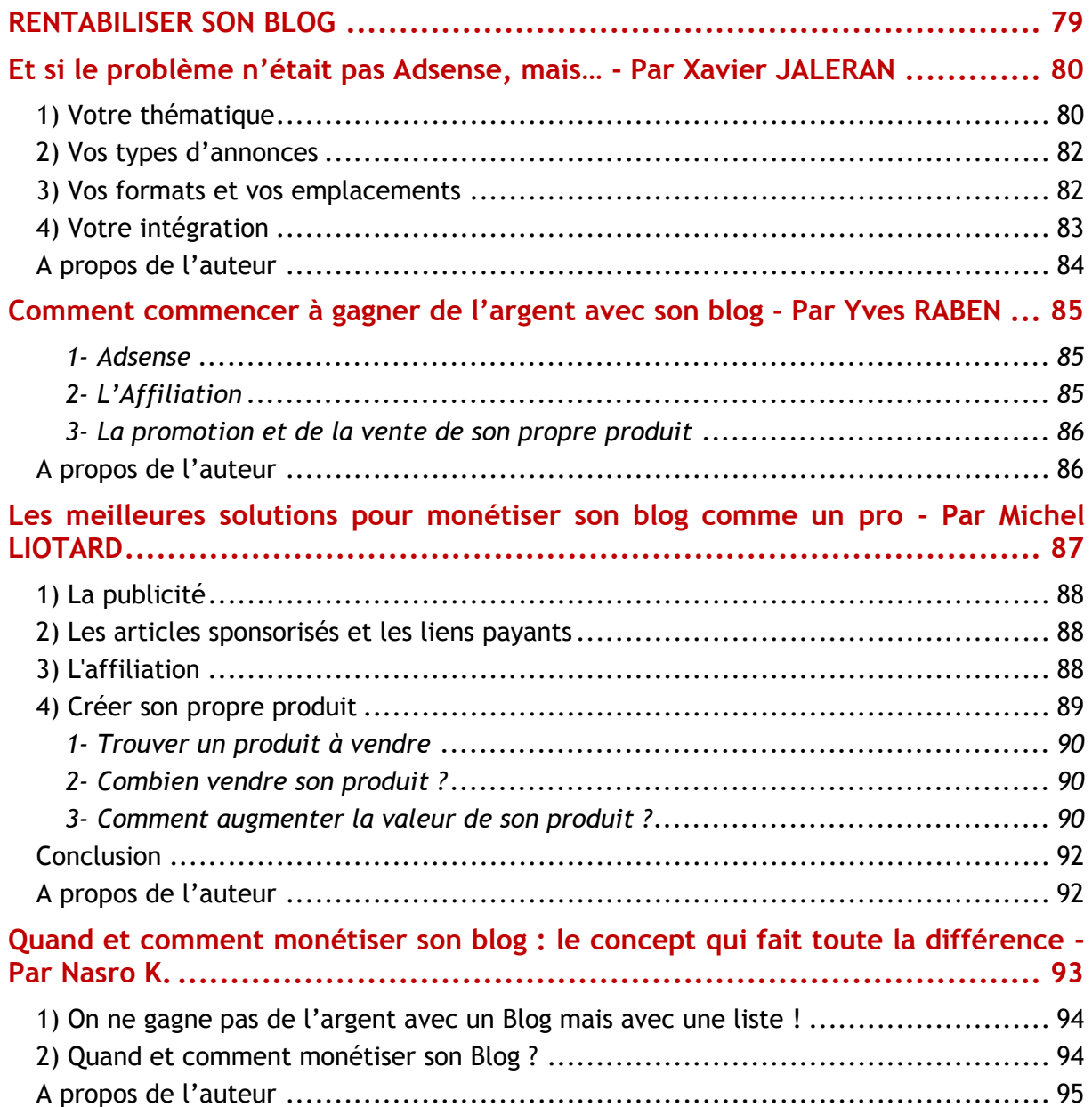

# <span id="page-5-0"></span>**ALIMENTER SON BLOG**

## <span id="page-6-0"></span>**Six qualités pour un contenu… de qualité - Par Patricia LETANG**

Créer son blog, c'est bien mais, encore faut-il avoir quelque chose à dire et savoir le communiquer !

J'ai recensé ici les six qualités du blogueur qui me paraissent nécessaires à un blog de qualité. J'aime les retrouver dans les articles que je lis et je crois aussi les utiliser pour mon bonheur de blogueuse.

Ainsi je crois que le blogueur doit être :

## <span id="page-6-1"></span>*1) Passionné*

Je me suis lancée dans le blogging alors que je n'y connaissais absolument rien, **mais j'avais une passion** : le développement personnel et plus particulièrement les ressorts du bonheur, j'ai donc créé « Attention [! Bonheur possible](http://attention-bonheur-possible.com/) ».

Je crois qu'il n'est **pas besoin d'être un expert** dans le domaine de votre blog dès le départ, car vous le deviendrez au fur et à mesure du développement de votre blog.

Du moment que vous avez la passion pour quelque chose, il vous sera **agréable d'apprendre** à ce sujet, de lire, de vous documenter, d'échanger, de suivre des formations, et vous pourrez ensuite écrire de nombreux articles à partir de ce que vous aurez appris.

Alors vraiment, si vous voulez dans deux ans ou plus avoir encore de quoi écrire, et l'envie d'écrire, il faut obligatoirement que vous **choisissiez un thème de blogging qui vous fait vibrer**.

Sinon l'**ennui** vous guette, voir l'**abandon**. Le développement d'un blog ne va pas sans quelques déceptions (c'est parfois plus long que prévu, ça demande de l'investissement en temps) et là, votre passion vous portera, ça sera votre tapis d'Aladin pour passer au dessus des difficultés.

D'autre part votre passion nourrit votre blog, mais il vous nourrira aussi, c'est un moteur pour avancer et apprendre.

## <span id="page-6-2"></span>*2) Généreux*

Les connaissances que vous avez peuvent profiter à un grand nombre de personnes, alors quoi de mieux que la toile pour que tous ceux qui le veulent puissent utiliser vos conseils et vos connaissances.

Vraiment, soyez généreux et donner sincèrement, faites votre possible pour **aider ceux qui consultent** votre blog, ils vous le rendront en parlant de vous, en étant fidèles, et vous remercieront.

Je reçois beaucoup de messages de remerciements et je vous assure que ça fait chaud au cœur et que ça motive !

#### <span id="page-7-0"></span>*3) Enthousiaste*

J'ai remarqué avec l'expérience qu'un article est d'autant **plus facile à écrire** que l'on en éprouve du **plaisir**.

De plus ce plaisir est communicatif et vos lecteurs en profitent.

Alors, au clavier de votre ordinateur, prenez le temps de ressentir le plaisir que vous pouvez avoir à écrire votre article :

- Vous avez une idée originale et vous jubilez à l'idée de l'écrire,
- Vous imaginez combien les lecteurs vont être heureux d'accueillir ce nouvel article, imaginez le succès que vous voudriez qu'il ait, qu'il est lu par des milliers de gens…, vous êtes en train de faire un cadeau que certains seront ravis de découvrir.
- Pendant l'écriture, imaginez que vous parlez vraiment à un groupe, vous interagissez avec ce groupe, vous y mettez toute votre énergie, tout votre enthousiasme, vous avez envie de faire partager votre joie de vous exprimer sur le sujet choisi.

Voici le lien vers un article qui m'a particulièrement amusé à écrire : [Echapper au](http://attention-bonheur-possible.com/bonheur-5-etapes/)  [bonheur en 5 étapes.](http://attention-bonheur-possible.com/bonheur-5-etapes/)

## <span id="page-7-1"></span>*4) Sincère*

Ne dites que des choses qui sont **fidèles à ce que vous pensez** ou croyez. Il vous sera alors facile de répondre aux questions, votre sincérité sera perçue par le lecteur, et cela donnera une vraie **personnalité à votre blog**, c'est votre style !

Vous vous **démarquerez** ainsi des autres !

Et il est beaucoup plus facile d'éprouver du plaisir à écrire quand on est sincère, plutôt que quand on cherche à imiter quelqu'un d'autre ou à répondre à de prétendues attentes.

## <span id="page-8-0"></span>*5) Créatif*

Pas toujours évident de trouver de la matière. Si vous avez peur de la page blanche, ne vous inquiétez pas, **vous êtes créatif, imaginatif** et vous aurez toujours des idées originales pour peu que vous ne vous limitiez pas. Quelques soient vos idées, notez les et laissez mûrir.

Vous trouverez toujours le moyen de les intégrer à votre blog tôt ou tard. Cherchez des formes différentes (écrits, vidéos, podcasts), des idées nouvelles, soyez à l'écoute et à l'affût de ce qui se passe autour de vous et votre créativité fera le reste.

D'autre part **détachez vous de l'image** que vous voulez donner, la peur du jugement d'autrui peut-être un frein considérable. Quand j'ai écrit et interprété une chanson sur mon blog : « [A cœur bonheur](http://attention-bonheur-possible.com/a-coeur-bonheur-le-tube/) », croyez bien qu'il m'a fallu dépasser cela, car je ne suis pas une diva !

Mais **la faculté de ne pas trop se prendre au sérieux** permet de laisser la créativité s'exprimer et d'apprendre de ses erreurs. Je me suis bien amusée, et mes lecteurs ont apprécié, cela m'a valu pas mal d'inscriptions sur mon blog bien que le son ne soit pas formidable.

**Si toutefois l'inspiration venait à manquer quand même**, il est facile d'écrire la chronique d'un livre en rapport avec votre sujet, de diffuser une vidéo « you tube » et de la commenter, de philosopher sur une citation, de raconter quelque chose qui vous est arrivé….

Vous trouverez toutes les ressources assez facilement dans toutes les formations qui sont proposées pour créer un blog.

## <span id="page-8-1"></span>*6) Humble*

L'humilité permet de **laisser libre cours à votre créativité** comme je vous l'ai laissé entrevoir plus haut. Sachez aussi que vous ne détenez pas la vérité et que chacun à la sienne.

- Vous serez plus **respectueux** de l'avis de vos lecteurs, même s'il va à contresens du vôtre,
- Vous serez plus à même d'**échanger** avec d'autres blogueurs, de collaborer, plutôt que d'être en compétition,
- Vous **saurez tirer avantage de vos erreurs**, des remarques qui vous seront faites pour progresser et améliorer le fond et la forme.

 Vous pourrez plus facilement introduire un peu d'**humour**, qui est toujours bien accueilli par le lecteur.

Je souhaite que ceci vous aidera à faire de votre blog un bon blog, apprécié et utile ! Avant, en cours d'écriture, en vous relisant, demandez-vous si vous avez utilisé vos six qualités. *J'espère que vous me trouverez toutes ces qualités au travers de cet écrit ! lol !* 

#### <span id="page-9-0"></span>*A propos de l'auteur*

Article rédigé par **Patricia LETANG** du blog Attention [! Bonheur possible.](http://attention-bonheur-possible.com/)

## <span id="page-10-0"></span>**Comment obtenir d'excellents articles pour son blog et ceci tous les jours - Par Vrine CANON**

Je suis Vrine CANON, ingénieur agro-alimentaire.

J'ai créé un blog sur [l'hygiène et la sécurité des aliments](http://www.hygiene-securite-alimentaire.fr/) pour la restauration commerciale.

Ce n'est pas commun, certes !

Mais mon blog, je l'ai créé pour **me soutenir** dans mon projet. Je réalise une formation en hygiène alimentaire destinée aux jeunes entrepreneurs dans les métiers de bouche (tels que pâtissiers, traiteurs, brasseries, snacks, …).

« *Me soutenir* », oui, vous avez bien lu ! Je m'explique.

Il y a un an, lors de ma convalescence, j'ai lu un arrêté du ministère français de l'économie et des finances. Cet arrêté stipulait l'obligation d'être formé à l'hygiène des aliments pour les commerçants de remise directe.

Et là, je me suis dit « ça y est ! J'ai trouvé ».

Riche de **mon idée** et de **ma première expérience** en blogging (sur [les concours de](http://www.industrie-agroalimentaire.net/)  [la DGCCRF](http://www.industrie-agroalimentaire.net/)), l'idée de faire un blog sur l'hygiène alimentaire m'est donc venue tout naturellement.

#### <span id="page-10-1"></span>*1) Le Blog pour créer son produit*

Ce blog m'a permis de créer ma formation **ET** d'écrire des articles sur des règlements que je lisais pour la formation.

Il m'a également permis de répondre à pas mal de questions d'internautes… du coup j'ai aussi adapté ma formation pour qu'elle soit plus claire sur les points soulevés par mes correspondants.

Bref… tout ça pour vous dire que si je n'avais pas eu de blog… je n'aurais peut-être jamais terminé cette formation.

#### **Blog création de motivation**

C'est quelque peu différent, de tout ce qu'on peut voir actuellement sur le blogging. Partout on vous bassine qu'un blog permet de vendre, de gagner sa vie. Moi, mon blog m'a permis de réaliser mon projet professionnel ! C'est tout.

Je reconnais cependant, que j'ai mis beaucoup plus de temps pour créer une formation que quelqu'un d'autre. Car j'ai du apprendre à bloguer.

Et c'est ce que je vais aborder ici pour vous. Je vais vous donner toutes mes astuces pour réussir en tant que jeune bloggeur.

## <span id="page-11-0"></span>*2) Idées pour créer des articles (et son produit)*

Et oui, car sans idée, pas d'articles ou de produit à proposer !

#### <span id="page-11-1"></span>*1- Alertes Google*

Mon astuce pour cela a été de créer des **Alertes Google** sur diverses thématiques. J'ai bien sûr privilégié des thèmes qui me tiennent à cœur. J'en ai donc plus de 10.

Bien sûr, quand vous créez votre Alerte Google, veuillez à être le plus pointu possible dans votre choix de mots-clés. Car, croyez moi, vous ne lirez jamais une alerte qui contiendra plus de 5 liens. Personnellement, je trouve cela trop lourd. Par conséquent, ciblez bien !!!

Dans mon cas, sur l'hygiène des aliments, j'ai créé :

- « hygiène alimentaire »+restaurateur
- « hygiène alimentaire »+restaurant+ouverture
- « hygiène alimentaire »+formation+entrepreneur

C'est vrai que des fois, c'est tellement ciblé que j'ai une alerte que tous les 15 jours. Mais, je peux vous dire que cette alerte est alors d'une qualité exceptionnelle.

Alors n'hésitez pas à cibler. Je vous conseille de commencer large puis de rétrécir petit à petit le champ. C'est comme ça que j'ai commencé ;-)

#### <span id="page-11-2"></span>*2- Flux RSS*

Ensuite je me suis abonnée à des flux RSS sur quelques ministères français. C'est d'ailleurs là, que j'ai eu mon idée de produit… ;-)

Tous les 2 mois, je supprime les flux qui ne m'ont rien apporté de particulier.

Et, je rajoute éventuellement, ceux qui me plaisent et que j'ai obtenus grâce aux Alertes Google.

Bref, rien n'est fixé dans le marbre !!

#### <span id="page-12-0"></span>*3- Mode « recherche » de l'ordi*

Pour la création du produit, il faut être extrêmement organisé. Usez et abusez des dossiers, sous dossiers pour ranger les documents que vous avez récoltés lors de vos recherches. Et surtout, utilisez à fond la fonction « **recherche** » de votre ordinateur.

En effet, personnellement, je me souviens d'avoir lu un document sur un point précis. Mais hélas, pour moi, souvent je ne le retrouve pas. Donc au lieu de le rechercher pendant plusieurs minutes inutilement, j'utilise la fonction « recherche » de mon ordinateur.

J'y note un mot-clé qui correspond à ce que je souhaite retrouver. Et hop… de cette manière je le retrouve très facilement.

Mais ce qui est extraordinaire, c'est que mon ordinateur me propose **d'autres documents** en lien avec ce point. Cela m'a toujours beaucoup aidé dans mes idées d'articles.

Avec cette technique, **plus de soucis de créativité** pour vos articles, c'est moi qui vous le dis. Personnellement, je n'ai pas assez de 10 heures de boulot par jour pour les écrire tous. Et combien d'articles que j'ai commencés sur une idée qui a germé pendant que je consultais les documents proposés par mon ordi… J'en ai des centaines !!!

Bref, grâce à cette astuce, j'ai aussi mieux ciblé la **construction de ma formation**. En effet, en partant d'un plan de formation. Ce plan de formation est imposé par l'arrêté.

Donc, à partir de ce plan, j'avais les mots-clés pour faire mes recherches. Je dois vous dire que c'est la phase recherche qui m'a demandé le plus de temps. De plus, le fait d'écrire des articles sur ces sujets sur le blog a contribué à me faire connaître et à augmenter mon expertise ! Que du positif donc !

Voilà, vous connaissez maintenant mon astuce pour être « super-créative » sur les articles de mon blog. De plus cette astuce me sert également pour construire ma formation (mon produit).

Donc, testez tout cela et [dites-moi ce que vous en pensez](http://www.hygiene-securite-alimentaire.fr/) ! A vos articles !

#### <span id="page-12-1"></span>*A propos de l'auteur*

Article rédigé par **Vrine CANON** du blog [Hygiène et Sécurité Alimentaire.](http://www.hygiene-securite-alimentaire.fr/)

## <span id="page-13-0"></span>**7 astuces inédites pour trouver rapidement des idées d'articles pour votre blog - Par Nicolas STERLEST**

Trouver de nouvelles idées d'articles est l'un des plus grands défis de chaque blogueur.

**Le manque d'inspiration est un phénomène courant** qui peut pointer le bout de son nez à n'importe quel moment.

Nous sommes tous un jour confrontés à ce problème mais ce n'est pas pour autant qu'il faut se démoraliser.

Le manque d'inspiration est pour moi **un gros handicap auquel j'ai du faire face**. J'ai donc beaucoup travaillé pour y palier.

Après de longue recherche sur le sujet et plusieurs tests, j'ai réussi à développer quelques astuces pour ne jamais manquer d'inspiration et toujours trouver des idées d'articles.

Une fois l'idée en tête, l'écriture est une partie beaucoup plus facile.

**Alors, comment pouvez-vous continuellement avoir de nouvelles idées pour vos articles** *?*

## <span id="page-13-1"></span>*1) Toujours être à l'affût*

Une des choses les plus importantes est d'être toujours à l'affût et à noter les idées.

Vous pouvez être en train de faire vos courses au supermarché ou vous trouver dans la file d'attente chez votre médecin quand une pensée vous vient à l'esprit.

Au moment d'arriver à la maison, votre idée n'est plus qu'un lointain souvenir.

**Gardez à portée de main un calepin et notez toutes les idées** dès qu'elles vous viennent à l'esprit. Ensuite, lorsque vous manquez d'inspiration, sortez votre cahier et piochez parmi vos idées.

## <span id="page-13-2"></span>*2) Lire d'autres blogs*

Vous ne pouvez même pas imaginer à quel point les blogs de votre thématique sont une vraie mine d'or pour trouver des idées d'articles.

- Vous pouvez vous inspirer d'un article
- Développer plus en profondeur un sujet abordé
- Apporter une valeur ajoutée à un article
- Rebondir sur un commentaire laissé par un lecteur
- Répondre en détail à une question laissée en commentaire
- $\bullet$  Etc...

**Attention** : L'objectif de cette technique consiste à vous donner des idées d'articles. Ne copiez jamais les articles que vous lisez. D'une part, c'est illégal, sauf si vous obtenez la permission du blogueur. D'autre part, cette pratique n'aura aucun impact positif puisque ce ne sont pas vos conseils, mais ceux d'une autre personne.

#### <span id="page-14-0"></span>*3) Prendre un magasine sur votre table de salon*

Avec les magasines, vous pouvez trouver les questions que se posent vos lecteurs puisque, généralement, il y a au moins une page consacrée aux questions des lecteurs.

Chaque question trouvée peut être une idée d'article.

Les titres dans les magasines sont également excellents pour vous inspirer mais je ne vais pas vous le détailler ici car j'en parle déjà dans mon article « [4 façons de](http://lesentrepreneursduweb.com/blog/4-facons-de-trouver-de-bons-sujets-pour-ecrire-des-articles-de-blog/)  [trouver de bons sujets pour écrire des articles de blog](http://lesentrepreneursduweb.com/blog/4-facons-de-trouver-de-bons-sujets-pour-ecrire-des-articles-de-blog/) »

#### <span id="page-14-1"></span>*4) Consulter les forums*

En consultant les forums de votre thématique vous y découvrirez les questions que se posent les membres et les réponses qui ont été apportées.

Il vous suffira d'écrire un article ou une série d'articles pour répondre à une question précise. Une fois l'article publié sur votre blog, il ne vous reste plus qu'à laisser un message sur le forum pour les prévenir.

C'est une technique toute simple pour **attirer gratuitement des visiteurs ciblés** vers votre blog.

## <span id="page-14-2"></span>*5) Écrire une série d'articles*

Choisissez un sujet relativement vaste et couvrez un sous-thème dans chaque article de la série.

Libre à vous d'en choisir la publication, soit journalière, soit hebdomadaire.

Vos lecteurs apprécieront beaucoup car vous allez traiter le sujet en profondeur.

Cela me rappelle une série d'articles que j'ai publié en septembre 2011 sur la création d'espaces membres « [Vos premiers pas en création d'espace membres](http://lesentrepreneursduweb.com/blog/vos-premiers-pas-en-creation-espace-membres-partie-1/) »

**Remarque :** pour éviter de faire fuir les lecteurs qui ne sont pas intéressés par votre série d'articles, espacez leur diffusion. Ce conseil est surtout valable si vous avez l'intention d'écrire une dizaine d'articles. Ainsi, vous évitez de traiter du même sujet durant 2 mois.

#### <span id="page-15-0"></span>*6) Les commentaires de votre blog*

Cette astuce peut s'assimiler à l'astuce n°2 avec pour avantage qu'il s'agit là de votre blog et de vos lecteurs.

Ils vous connaissent et savent de quoi vous parlez. Ils connaissent vos domaines de compétences et ils réagissent à vos articles.

Il sera donc plus facile pour eux de vous poser des questions ou de réagir à vos articles.

A vous de savoir rédiger un article pour répondre à une question ou pour approfondir la réaction d'un de vos lecteurs.

Je donne plus de détails dans mon article « [Vos commentaires sont aussi source](http://lesentrepreneursduweb.com/blog/vos-commentaires-sont-aussi-source-inspiration/)  [d'inspiration](http://lesentrepreneursduweb.com/blog/vos-commentaires-sont-aussi-source-inspiration/) ».

#### <span id="page-15-1"></span>*7) Demander directement à vos lecteurs.*

Qui d'autre que vos lecteurs sont le mieux placés pour vous inspirer ?

Invitez-les à vous soumettre leurs questions, à vous dire quels sujets ils aimeraient que vous abordiez... Non seulement vous allez obtenir des idées de contenu, mais vos lecteurs apprécieront que vous écriviez sur des sujets qui les intéressent.

#### <span id="page-15-2"></span>*En conclusion*

On peut dire que les sujets d'articles sont partout autour de vous. Par conséquent, vous devez prendre l'habitude de chercher au bon endroit et de noter une idée dès qu'elle vous vient à l'esprit pour éviter de la perdre.

#### <span id="page-15-3"></span>*A propos de l'auteur*

Article rédigé par **Nicolas STERLEST** du blog [Les entrepreneurs du Web.](http://lesentrepreneursduweb.com/blog/)

## <span id="page-16-0"></span>**Comment alimenter bébé blog - Par Florence CLERFEUILLE**

Vous avez pris la décision de créer un blog. Votre blog. Celui qui sera le reflet de votre personnalité, de votre activité, ou de vos passions…

C'est une bonne chose ! Car (vous le savez certainement) le blog est un excellent outil de communication. Même si on vous rebat les oreilles des réseaux sociaux.

Mais un blog, cela vit. Cela grandit. Cela fédère des énergies. Et comme tout organisme vivant, cela a besoin de s'alimenter.

Vous êtes peut-être un spécialiste de la vidéo, ou un pro de la photo, ou un amoureux des mots ? Un mélange de tout cela serait parfait ! Mais dans tous les cas, il va falloir écrire. Produire du texte. Du contenu, comme on dit.

Or vous n'avez pas forcément l'habitude d'écrire. Alors comment faire pour ne pas tomber en panne d'inspiration ?

#### <span id="page-16-1"></span>*1) Ouvrez les yeux et les oreilles*

Réfléchissez à ce que vous faites, notez vos « trucs », soyez toujours en veille. Le thème de votre blog vous est cher ; sinon, vous n'auriez pas pris la décision de vous y consacrer. Alors vous avez forcément des choses à dire.

Si, vraiment, vous manquez d'inspiration, documentez-vous. Lisez ce que d'autres écrivent sur le même thème. Pas pour les plagier, mais pour donner votre point de vue sur ce qu'ils disent. Exposer votre vision des choses. Rebondir sur une idée qui vous a plu…

Reprendre sur votre blog un article publié par quelqu'un d'autre est à proscrire. D'abord parce que c'est en général illégal (sauf licence creative commons spécifique, le contenu des blogs est régi par le droit d'auteur) ; ensuite parce que cela n'est apprécié ni par les lecteurs, ni par les moteurs de recherche !

Il va donc falloir trouver et agencer vos mots.

Parfois, les idées se bousculent dans votre tête… mais publier dix articles le même jour pour être muet ensuite pendant plusieurs semaines n'est pas recommandé.

Votre blog doit être vivant. Il doit avoir sa propre respiration. Autrement dit : un rythme de publication.

Trouver celui qui vous convient va vraisemblablement demander un peu de temps.

## <span id="page-17-0"></span>*2) Embauchez l'écureuil qui sommeille en vous*

Au départ, comme pour toute nouvelle activité, vous allez être très enthousiaste. Mais combien de temps cela va-t-il durer ? Sans vouloir être pessimiste, il n'est pas toujours facile d'insérer de nouvelles tâches dans son emploi du temps.

Il y aura forcément des moments de découragement. Des moments où vous n'aurez pas le temps. Où vous ne le trouverez pas. Où vous n'aurez pas envie de le prendre !

Anticipez ces moments-là en préparant des articles à l'avance. Stockez-les, comme l'écureuil amasse les noisettes.

Ils ne seront pas forcément aboutis. La plupart du temps, il s'agira même plutôt d'idées notées dans un coin, ou de bouts de phrases. Mais ces fragments vous constitueront une bibliothèque dans laquelle vous pourrez aller pêcher lorsque rien ne vous viendra à l'esprit.

Vous serez surpris de voir le pouvoir déclencheur de quelques mots jetés sur le papier ou sur l'écran !

#### <span id="page-17-1"></span>*3) Et une cerise, en prime ;-)*

Une dernière astuce (sans doute la plus importante) : programmez des billets à l'avance. Vous ne risquerez plus ni la panne sèche ni le problème de dernière minute… et bébé blog pourra grandir tranquillement !

C'est aussi grâce à cela que la lève-tard que je suis peut publier des billets tôt le matin :-)

## <span id="page-17-2"></span>*A propos de l'auteur*

Article rédigé par **Florence CLERFEUILLE** du blog [À mots déliés.](http://www.amotsdelies.com/blog/)

## <span id="page-18-0"></span>**Comment alimenter son blog : le pouvoir des mots, le choc des images - Par Anne-Catherine GUERVEL**

Alimenter son blog avec des articles, des images, parfois des vidéos, mais aussi des liens intéressants, c'est tout simplement faire vivre son blog.

En cherchant une information, en tapant une requête (ou mot clé) sur un moteur de recherche, on repère un blog parce qu'il est clair et agréable à l'œil. On y revient car on le trouve bien fait, on doit y revenir car on le trouve intéressant.

Voyons ensemble comment alimenter son blog pour attirer et conserver ses lecteurs.

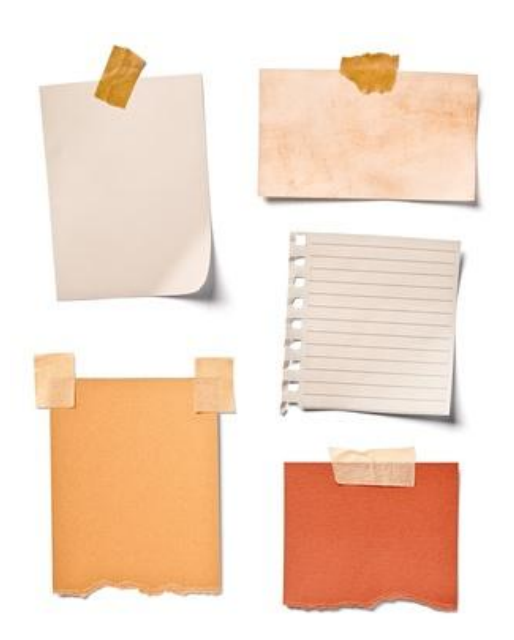

#### <span id="page-18-1"></span>*1) Donner lui à manger : l'article à prendre en haute considération pour alimenter son blog*

Un blog sans articles est un blog sans raison d'être. Que vous soyez régulier ou non dans la rédaction de billets ou de posts (c'est aussi comme cela qu'on les appelle), la première chose à prendre en considération est sa construction, voilà comment je la visualise :

Trouver l'idée de votre prochain article :

Vous avez la plume facile, vous connaissez bien votre sujet, votre tête seule vous sert à trouver les idées.

Vous n'avez pas la plume facile, vous connaissez bien votre sujet, vous devez chercher de l'inspiration pour démarrer vos écrits :

- Alimenter son blog en allant lire les articles du même sujet que le vôtre peut être un déclencheur d'idées
- Lire un livre ou un magazine
- Parcourir les forums et les réseaux sociaux
- Regarder la télé
- Écouter la radio

Tout est source d'inspiration. Un seul outil pour alimenter son blog sans perdre les idées trouvées : le carnet de notes et le crayon, je n'ai encore rien trouvé de mieux pour ne pas perdre ce qui a attiré mon attention.

Vous n'avez pas la plume facile, vous ne connaissez pas bien votre sujet : vous vous êtes peut être trompé de thématique ! Ou alors vous avez lu quelque part que même si vous n'êtes pas un expert dans la « niche » choisie vous pouvez très bien vous en sortir.

Si c'est votre cas, il existe une solution de secours : faire appel à des plateformes telles Textbroker ou Textmaster pour alimenter son blog.

En choisissant cette solution, votre blog ne vous appartiendra pas, à moins de modifier les articles pour y mettre votre touche personnelle.

#### <span id="page-19-0"></span>*2) Peu importe la solution trouvée maintenant il va falloir structurer*

- Un titre le plus accrocheur possible
- Une introduction
- Quelques paragraphes : attention des lignes de 30 mots maximum sinon c'est lourd !
- Des intertitres : au moins deux
- Une conclusion ou appel à l'action si vous vendez un produit ou si vous souhaitez ardemment que les internautes donnent leur opinion

 Des images ou des vidéos pour égayer le tout mais attention à ne pas détourner de trop l'attention du lecteur.

Et surtout, un langage accessible et des mots compréhensibles (à moins que vous n'attaquiez un blog sur la philosophie, dont l'audience sera ainsi plus que ciblée).

#### <span id="page-20-0"></span>*3) Alimenter son blog en choisissant des mots qui font venir*

La puissance des mots qui influencent vos lecteurs en voici une petite liste :

- Gratuit : fort impact car tout le monde cherche le produit gratuit ou l'information gratuite
- Nouveau : incite à la curiosité
- Astuces : vous donnez un peu de votre savoir
- Facile : parce que les gens aiment rarement ce qui leur prend du temps
- Vous : vous écrivez pour votre lecteur, vous l'impliquez dans votre discours
- Secret : attire le curieux, incite à la découverte
- Système : se dit souvent pour celui ou celle qui veut donner une solution clé en mains
- Attention : mise en garde qui attire la curiosité

## <span id="page-20-1"></span>*4) Des exemples peut-être pour alimenter son blog*

- « Ce système que je souhaite vous dévoiler est facile et surtout gratuit »
- « Mes meilleures astuces pour vous aider à choisir … »
- « Attention : un nouveau secret à ne pas manquer pour alimenter son blog »

Égayez vos articles avec des images ou des vidéos :

Attention : ne prenez pas tout et n'importe quoi ! Parfois une image est frappée d'un copyright et sans l'autorisation de celui qui l'a utilisée, vous risquez de gros ennuis.

## <span id="page-20-2"></span>*5) Solutions*

• Si votre blog traite de jardinage (pourquoi ne pas prendre vos propres photos)

- Rechercher sur internet des images libres de droits
- Deux sites que j'utilise souvent : [Foter](http://foter.com/) et [ImageBase](http://imagebase.davidniblack.com/main.php)
- Acheter pour un prix modique vos images. Sur [Fotolia](http://fr.fotolia.com/) par exemple.

Concernant l'usage des vidéos, le top est de créer les vôtres, mais si cela vous paraît pour l'instant insurmontable alors vous pouvez naviguer sur Youtube par exemple, trouver celle qui vous convient, en prendre le code :

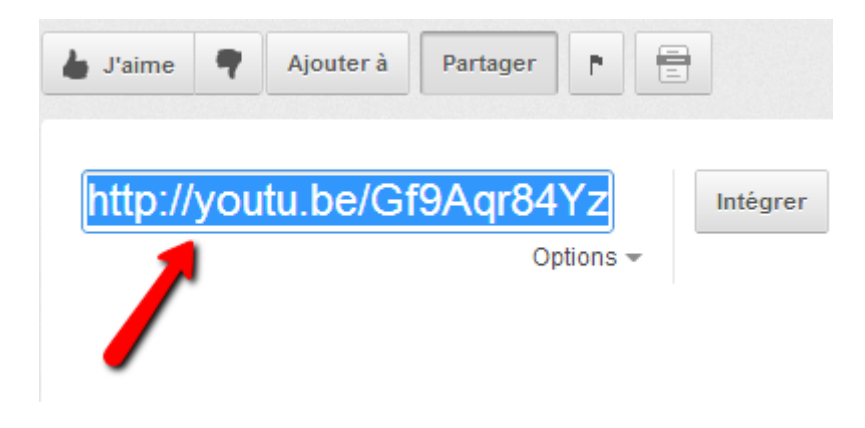

Et l'installer via un plugin très pratique sur Wordpress « Vipers Video [Quicktags](http://wordpress.org/extend/plugins/vipers-video-quicktags/) », une fois installé il est visible dans la barre d'outils WordPress de vos articles :

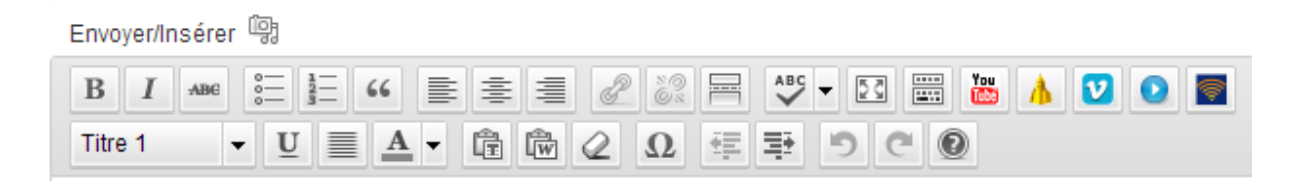

Alimenter son blog en y mettant des articles aérés, illustrés et accessibles est déjà une belle part du contrat rempli entre vous et votre lecteur.

#### <span id="page-21-0"></span>*A propos de l'auteur*

Article rédigé par **Anne-Catherine GUERVEL** du blog [Cyberentraide.](http://www.cyberentraide.com/)

## <span id="page-22-0"></span>**L'importance de publier régulièrement sur son blog - Par Sandrine C.**

Après la partie technique de création de votre blog, notamment :

- Le choix de votre thème,
- Le choix de votre nom de domaine (qui dépend bien entendu de votre thème),
- Le choix de votre hébergeur,
- L'installation de votre blog Wordpress,
- La configuration de votre blog Wordpress,
- Le choix du design Wordpress.

Il vous faudra rentrer dans le vif du sujet en créant du contenu pour votre blog.

La publication d'un contenu régulier est très importante pour vos lecteurs, les moteurs de recherches et pour vous si vous désirez véritablement bénéficier d'une présence sur la toile.

Après la création de votre blog, si vous ne publiez pas régulièrement. Vous devez décider de prendre des mesures afin de remédier à ce problème.

#### <span id="page-22-1"></span>*1) Les erreurs à ne pas commettre*

#### <span id="page-22-2"></span>*1- Ne pas publier d'articles*

**Sans la publication d'articles,** votre blog deviendra au fil du temps inexistant **et** il finira par mourir**. Le contenu d'un blog est indexé par les moteurs de recherches.**  Si on ne publie pas, le blog se déclasse et devient introuvable**.** 

Un blog doit vivre et être actif et pour cela vous devez publier un nouveau contenu avec une fréquence régulière**.** 

**Même si votre blog est récent et que vous n'avez pas le trafic souhaité.** Le plus important est de publier du contenu.

**Le blogueur doit** prendre des engagements vis-à-vis de lui-même et des lecteurs **pour répondre à cet objectif sinon votre crédibilité pourra être touchée.**

Vous avez maintenant compris l'importance d'une fréquence de publication régulière**.**

#### <span id="page-22-3"></span>*2- Ne plus donner de nouvelles*

Bien entendu, les lecteurs viennent sur votre blog pour le contenu d'une part, vous le savez bien et ils reviennent pour vos articles, votre ton, votre personnalité, votre humour, votre approche, votre style en bref vous !

Bon, si vous débutez, vous n'avez pour l'instant pas beaucoup de visiteurs mais qu'importe il faut agir comme ci.

Vous comprenez bien que les lecteurs seront intéressés d'avoir de vos nouvelles car cela leur permettra de mieux vous connaître.

Par exemple, si vous êtes indisponible pour publier, il est recommandé d'avertir vos lecteurs **par respect et de considération.**

Car s'ils ne sont pas nombreux, ils le seront encore moins après cet agissement.

#### <span id="page-23-0"></span>*2) Déterminer une ligne éditoriale, un rythme de publication*

Dès le démarrage de votre blog, il faut **avoir une ligne de conduite et déterminer le nombre d'articles** que vous désirez publier par semaine sachant que cela peut varier de 1 à 7.

Pour démarrer, la publication d'au moins **2 articles par semaine** est conseillée.

Par contre, libre à vous d'en faire plus si vous avez assez d'idées d'articles pour tenir vos délais pendant un an sachant que si par exemple vous décidez **de faire 3 articles par semaines, vous devez prévoir 156 articles par an.**

#### *Il est IMPORTANT de décider tout de suite !*

Vous pouvez publier des **vidéos, des tutoriels, des articles, des e-books…**

Vous pourrez **inscrire votre engagement** sur votre page « à propos » ainsi vos lecteurs seront au courant et pourrons revenir voir vos articles au jour prévu.

#### <span id="page-23-1"></span>*3) Organiser la publication de votre contenu*

**Bien, une fois que vous avez** déterminé le nombre d'articles par semaine **et les jours de la publication,** vous pouvez organiser la publication de votre contenu**.**

**Pour ne pas souffrir de la page blanche, élaborez dès maintenant** une liste d'idées d'articles et un calendrier de publication**.**

#### <span id="page-23-2"></span>*1- Créez et alimentez une liste d'idées et sujets d'articles*

L'inspiration de base, celle qui vous amène le sujet de l'article ne sera pas toujours présente. **Une liste d'idées d'articles permet d'anticiper et de ne pas en dépendre.**

#### <span id="page-24-0"></span>*2- Créez un calendrier de publication*

Maintenant que vous savez quel jour vous voulez publier des articles ? Vous pouvez **créer un calendrier de publication** !

Vous pouvez le faire avec un tableur ou un logiciel texte c'est à vous de choisir.

Vous avez sans doute **quelques catégories de créer**, vous pouvez par exemple déterminer :

- 1ère semaine Catégorie A = choisir de créer une série d'articles,
- 2<sup>ème</sup> semaine Catégorie B = choisir de créer une série d'articles,
- $\bullet$  Etc.

Exemple, vous avez décidé de créer **3 articles par semaine** :

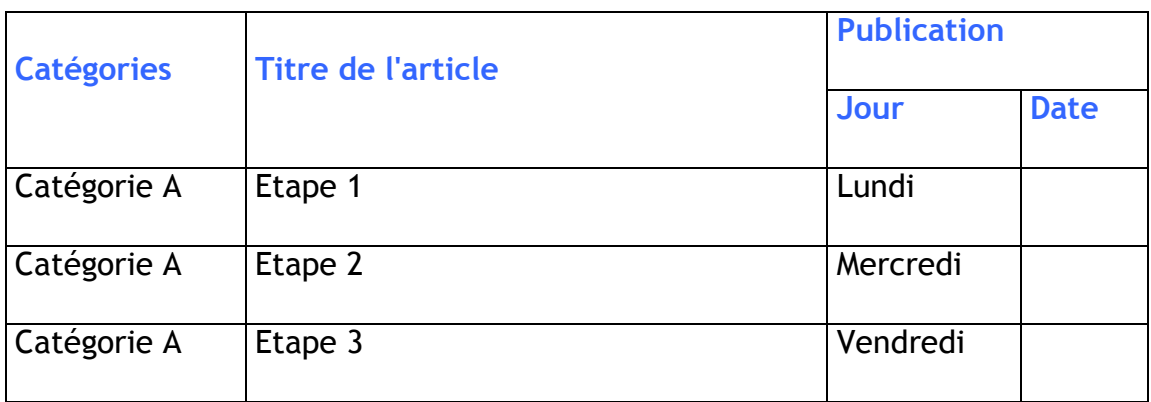

Vous pouvez aussi choisir de publier :

- La série de la catégorie A tous les lundis,
- La série de la catégorie B tous les mercredis,
- La série de la catégorie C tous les vendredis.

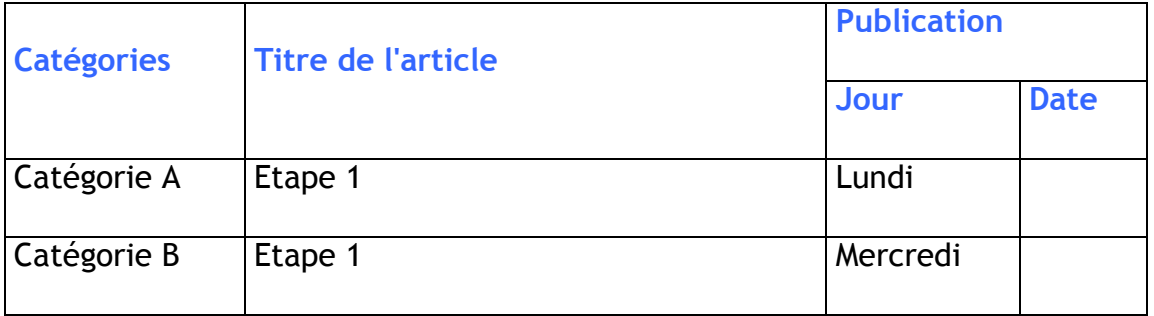

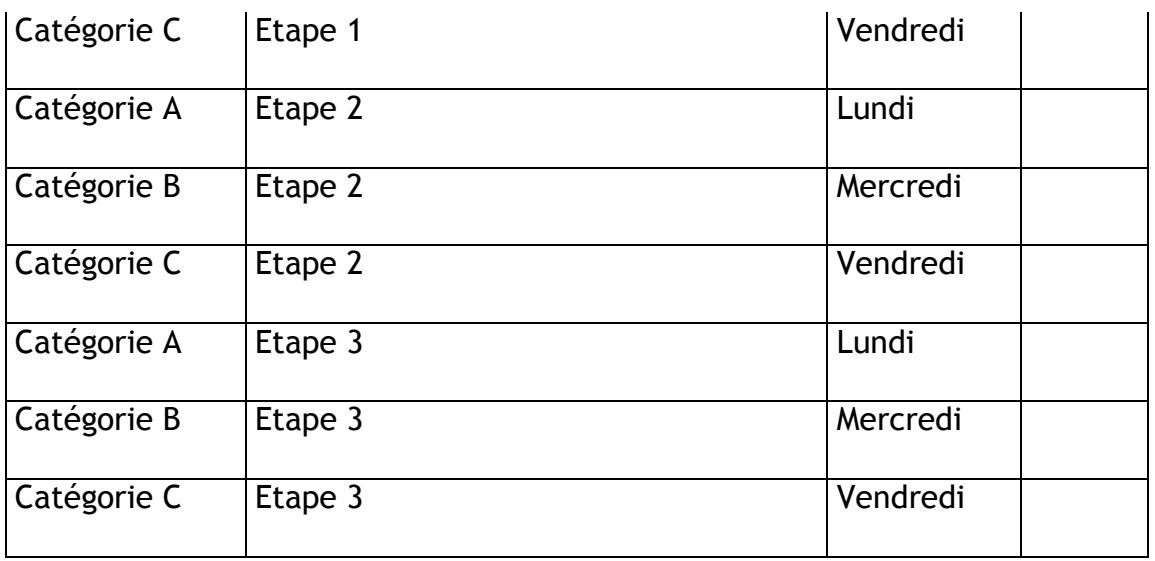

Vous pouvez bien entendu varier et rajouter des vidéos, des articles inédits…

Avec ces deux procédés, votre blog **devient plus cohérent** et vous **tenez vos lecteurs en haleine** en annonçant les sujets à venir.

Tout cela, vous simplifiez la vie.

Il vous suffira de vérifier votre calendrier pour savoir de quoi parlera votre article et de créer l'article si celui-ci n'est pas déjà fait !

#### <span id="page-25-0"></span>*3- La planification d'articles sur WordPress*

WordPress permet aussi de décréter un article « bon pour la publication » et de **planifier** sa publication … **pour un jour ultérieur**.

Très pratique et terriblement utile !

Cette stratégie est utilisée par beaucoup de bloggeurs. Ainsi, vous maximisez votre temps et votre concentration.

Ne les publiez pas tout d'un coup, vous l'avez compris, servez-vous de l'outil et programmez la **publication automatique de vos articles comme le permet Wordpress** par votre calendrier défini.

La **planification d'articles** a plusieurs intérêts majeurs pour le blogueur.

 En votre **absence**, votre blog continue de vivre et **de générer du trafic par l'apparition de nouveaux contenus** ;

- Au **démarrage** de votre blog, vous pouvez créer une dizaine d'articles et les planifier ;
- Reste pratique pour **vous dégager du temps, vous allégez** votre emploi du temps futur en écrivant, en 1 à 2 jours, quelques articles que vous planifiez pour plus tard, en terme de productivité, travailler sur des tâches identiques est intéressant ;
- Vous planifiez **l'article à la date que vous voulez le publier**, vous faîtes cela au même moment que l'enregistrement définitif de l'article. Ainsi vous n'y pensez même plus.

Vous pourrez ainsi consacrer plus de temps aux tâches importantes, comme le référencement et créer du nouveau contenu tout en diminuant la pression.

Toutes ces astuces vous aideront sans aucun doute à agrémenter vos contenus.

A bientôt.

#### <span id="page-26-0"></span>*A propos de l'auteur*

Article rédigé par **Sandrine C.** du blog [Vie Evolutive.](http://vie-evolutive.com/)

# <span id="page-27-0"></span>**ATTIRER DES VISITEURS SUR SON BLOG**

## <span id="page-28-0"></span>**2 sources inépuisables pour attirer des visiteurs sur votre blog - Par Gino LEMOINE**

#### <span id="page-28-1"></span>*1) 2 sources inépuisables pour attirer des visiteurs*

Quand vous démarrez un blog, vous voulez normalement **attirer du trafic** sur celuici, c'est souvent une question d'égo pour l'auteur des articles mais aussi la d'avoir la chance de gagner des revenus sur internet.

Ces 2 derniers points ne pèsent pas lourd dans la balance pour **l'augmentation de votre trafic**. Le temps que vous perdez à **mesurer votre trafic** vous empêche d'écrire un ou des articles de plus.

#### <span id="page-28-2"></span>*2) Participer à des évènements, est-ce épeurant ?*

L'erreur la plus courante que font souvent la plupart des débutants, c'est qu'ils ne se trouvent pas assez bon pour écrire sur certains sujets et qu'ils se privent de **participer à certains évènements** parce qu'ils ne se sentent pas à la hauteur, qu'ils ont peur.

C'est malheureux!

Je vous invite à **participer à ces évènements** car vous serez motivé à écrire un article de meilleure qualité et vous raffinerez ainsi votre style plus rapidement.

Les lecteurs de ces articles sont souvent ceux ou celles qui n'ont pas **participé à l'évènement**, vous serez alors très peu critiqué si vous avez peur de cela.

**Les autres blogueurs qui ont participé à l'évènement** feront sûrement parti de vos alliés car ils savent que ce n'est pas tous les gens qui sautent dans l'arène et qui ont le courage de le faire, vous gagnerez donc leur respect même si votre article n'est pas parfait.

En passant, qui est parfait ?

La réponse à cette question devrait vous suffire à vous lancer dans l'action.

Comme il y a de plus en plus **d'évènements de blogueurs,** vous aurez accès à une **belle source de trafic**, mon trafic vient beaucoup de ces évènements auquel j'ai participé et ça dure longtemps car certains blogueurs en font des livres de types viraux, **ce qui est très bon pour votre trafic.**

J'ai eu **plusieurs visiteurs suite à l'évènement** : [Vidéos Inspirantes](http://vers-la-reussite.com/voici-le-livre-contenant-37-videos-inspirantes/)

#### <span id="page-29-0"></span>*3) Faites connaître d'autres blogueurs par un article ou une interview*

**Une de mes meilleures sources de trafic** est assez inattendue, j'ai fais connaître une inconnue à ses débuts pour lui donner un coup de pouce, comme elle parle de mon coup de pouce dans quelques uns de ses articles, **le trafic me revient**, ce n'était pas le but de ma manœuvre mais le résultat est là. Vous pouvez lire l'article sur laquelle je la présente : [Pourquoi apprécier une Vanille à saveur](http://vers-la-reussite.com/pourquoi-apprecier-une-vanille-a-saveur-d-acide/)  [d'acide](http://vers-la-reussite.com/pourquoi-apprecier-une-vanille-a-saveur-d-acide/).

Vous pouvez aussi faire **une interview avec un expert** dans son domaine, premièrement vous en retirerez un bel apprentissage personnel que vous pourrez partager avec vos lecteurs.

Malgré ma petite nervosité lors de **cette interview** que j'ai trouvé assez court malgré sa durée de 1:15  $\ddot{\bullet}$ , il est très agréable d'interviewer un expert car c'est lui qui parle le plus, vous n'avez qu'à préparer quelques questions que vous pouvez lui faire parvenir à l'avance pour avoir les directions générales pour guider l'interview.

Comme c'est un expert, la personne peut vous parler avec passion de ses projets, de ses expériences et des ses produits pendant longtemps.

Je vous invite à lire et écouter l'[interview de Jean-Philippe Touzeau,](http://vers-la-reussite.com/interview-de-jean-philippe-touzeau-de-revolutionpersonnelle-com/) ce moment a été pour moi une superbe expérience.

Normalement l'expert enverra à sa liste l'information qu'il a été interviewé, vous en sortirez encore là **avec plus de trafic**.

## <span id="page-29-1"></span>*4) Profitez de vos sources de trafic.*

**Si vous voulez du trafic au long terme**, profitez de la venue de vos visiteurs pour les convertir en membre, vous pourrez ensuite les relancer si vous avez un système d'autorépondeur, je vous le recommande fortement.

Vous pouvez utiliser le plugin "Advertisement Management" pour mettre des liens ou des images d'inscription à votre zone membre au bas ou au haut de tous vos articles.

Si vous demeurez passif avec vos visiteurs, il se peut qu'ils ne reviennent pas.

#### <span id="page-29-2"></span>*A propos de l'auteur*

Article rédigé par **Gino LEMOINE** du blog [Vers la réussite.](http://vers-la-reussite.com/)

## <span id="page-30-0"></span>**Comment trouver ses premiers lecteurs quand on a un blog - Par Floriane S.**

Quand j'ai commencé à bloguer il y a fort longtemps, j'étais toute enthousiaste à l'idée de pouvoir être lue par des centaines et des centaines de lecteurs. Le premier mois a été très déprimant, parce que je me suis aperçue que l'audience de mon blog s'élevait très exactement à zéro lecteur en dehors de moi qui actualisais la page.

Oui, j'étais ce genre de bloggeuse : le nombre de lecteurs s'affichait automatiquement dans le menu et si quelqu'un venait par hasard, ce serait trop la honte (j'étais adolescente, vous l'aurez compris).

Beaucoup de gens pensent qu'en ouvrant un blog, il y aura forcément des lecteurs, puisque c'est disponible pour tous sur internet. En cochant la petite case qui autorise google à faire apparaître le blog dans ses résultats, on imagine déjà la foule de gens qui tomberont sur nos écrits/photos/vidéo.

J'en faisais partie. J'avais une excuse, j'avais seize ans et c'était les débuts d'internet. Depuis j'ai grandi, ouvert plein de blogs.

Et j'ai appris. Alors voilà les conseils que je donnerais à celui qui débute et aimerait avoir ne serait-ce que quelques lecteurs (Non, il ne s'agit pas d'actualiser la page, entre temps j'ai compris qu'il y avait des méthodes plus efficaces), en fait ce sont les conseils que j'ai donnés à ma petite sœur de douze ans quand elle est venue me demander la bouche en cœur comment devenir riche et célèbre des cours de blogging (elle avait foi la petite).

## <span id="page-30-1"></span>*1) Première étape : Trouver quel est votre lecteur type*

Prenez quelques secondes pour faire la liste des personnes qui prendraient plaisir à consulter ce que vous faites. Fille, garçon ? Professionnel, amateur ? Adolescent, adultes ? Passionné d'un thème ou simple curieux ? Faites son portrait robot, ou ses portraits robots. Il y a parfois plusieurs lecteurs type.

Votre blog a un thème, même si ce thème c'est « ma vie à moi et autres digressions philosophiques ». Alors posez-vous la question : qui cela peut-il bien intéresser ? Votre grand-mère vous aime peut-être beaucoup, mais même pour vous soutenir, elle n'ira pas lire vos articles sur les stars du skateboard américain.

Donc avant de bombarder vos amis et votre famille de mails « je débute un blog, venez tous voir », demandez-vous dans le tas, qui a un réel intérêt pour ce que vous publiez.

#### <span id="page-31-0"></span>*2) Deuxième étape : Faites marcher votre réseau*

Vous avez votre liste ? Seulement là envoyez mails et messages privés. Juste pour informer : coucou, j'ai commencé un truc qui pourrait t'intéresser et ça parle de ...

Vous avez trouvé des potentiels lecteurs dans vos amis ? Maintenant élargissez. Il y a certainement un tas de personnes que vous n'avez même jamais rencontré qui correspondent. Parce que vous l'avez compris : Attirer un lecteur qui ne viendra qu'une fois et qui ne mettra plus jamais les pieds chez vous parce qu'il n'en a rien à faire n'a rien d'exaltant, ni même de productif. Alors ces gens, où les trouver ?

## <span id="page-31-1"></span>*3) Troisième étape : élargissez votre réseau*

Si vous êtes passionné par le sujet sur lequel vous écrivez, il y a de fortes chances pour que vous connaissiez d'autres blogs sur ce thème. Faites-y un tour, et pour une fois, laissez un commentaire. Ce commentaire doit permettre que la personne se dise en le lisant « il parle en connaisseur et il a lu l'article ». Commentez constructif. Ce commentaire sera lu par 1) le propriétaire du blog, 2) les lecteurs du blog.

Et n'oubliez pas de remplir le champ « site web » avec l'adresse de votre nouveau né. Pas la peine de remettre l'adresse à la fin de votre commentaire, pour la plupart des bloggeurs, cette habitude fait un peu trop « commentaire pub ». D'accord, c'est effectivement un commentaire pub déguisé.

Mais si ce dernier est bien fait, vous avez simplement contribué à l'enrichissement des échanges entre internautes.

Peut-être une des personnes fréquentant ce blog ou l'auteur lui-même cliquera pour voir qui a écrit et peut-être encore appréciera-t-il le contenu. Et reviendra.

Je ne peux que vous conseiller d'être fidèle dans cette démarche : Commenter une fois et ne plus jamais revenir marche une fois.

Par contre si vous devenez un lecteur assidu, vous créerez des liens. Et ça, c'est bon pour vos visites, mais aussi pour votre expérience de blogging.

On peut littéralement se faire des amis en bloggant et cet enrichissement est à mon sens bien plus grand que celui d'un lectorat. Mais c'est un autre sujet.

Vous pouvez encore aller plus loin en trouvant les blogs des lecteurs (ceux qui postent des commentaires) et les blogs conseillés par le bloggeur.

Et si enfin vous n'en connaissez vraiment aucun sur le sujet, il vous reste Google (au lieu de chercher dans le web, cherchez dans les blogs, vous savez, on vous propose de chercher dans les images, les vidéos...

Il y a aussi l'option blog, regardez sur la gauche des résultats recherche).

#### <span id="page-32-0"></span>*4) Quatrième étape : La communication non ciblée bête et méchante*

Enfin, dernière option facile, rapide et bon, pas très rentable : les réseaux sociaux. Prenons facebook par exemple. Postez le lien de votre dernier article. Le dernier article, hein, pas l'adresse du blog.

On a des surprises des fois, ça peut devenir viral et d'autre fois ça fera juste quelques lecteurs curieux.

Voilà, vous avez vos tous premiers lecteurs. Félicitations.

#### <span id="page-32-1"></span>*A propos de l'auteur*

Article rédigé par **Floriane S.** du blog [Le petit mormon illustré.](http://le-petit-mormon-illustre.blogspot.fr/)

## <span id="page-33-0"></span>**Certains arrivent à faire connaître leur blog rapidement. Comment font-ils ? - Par Michelle H.**

Lorsqu' Yvon du blog copywriting-pratique.com a lancé un événement sur le thème *« je débute en blogging »,* il nous a dit « prenez une heure de votre temps et écrivez votre plus bel article sur le blogging expliqué à un débutant ». Du haut de ma modeste expérience (un an), une évidence s'est imposée : je pouvais partager sur la réalisation d'articles, *le seul sujet* sur lequel j'avais beaucoup investi.

Une heure ?

Ca fait des jours que je me torture les méninges pour vous proposer quelque chose *qui puisse réellement vous aider* et qui soit « inédit » .

A part mettre sur une même page ce que j'ai glané sur différents blogs, *impossible de trouver quelque chose d'enrichissant et d'utile pour vous !*

Et si je parlais du sujet que je maîtrise le moins ?

Drôle d'idée ?

Oui si je vous parle en « expert » *mais surement pas* si je vous explique pourquoi je l'ai négligé, pourquoi je n'aurais pas dû … et *si je vous évite de faire la même erreur.*

#### <span id="page-33-1"></span>*1) L'importance d'attirer des visiteurs est souvent mal perçue par les débutants …*

Sur ce sujet, les experts parlent souvent en *« google »*. Je me contenterai du *français*.

Je leur laisserai les « backlinks », les « do follow », « no follow » et autre référencement … Je vous donnerai des arguments dans un langage *compréhensible* par tous ceux *qui ne sont pas tombés dans la blogosphère quand ils étaient petits*.

Je ne sais pas comment vous réagissez, mais moi, *je ne suis pas assez disciplinée* pour faire juste parce qu'on m'a dit de faire ou parce que c'est très très important. Il faut que *je comprenne ce que ça va m'apporter, que « j'achète l'idée ».*

Si je comprenais bien l'importance d'avoir des visiteurs … *plus tard*, lorsque j'aurais quelques bons articles, je ne comprenais pas pourquoi il fallait m'en préoccuper dès le début.

Attirer des visiteurs **pour leur faire voir … qu'il n'y a rien à voir**, c'est débile et si c'est débile … je ne fais pas.

Nous avons plein de préjugés, d'idées toutes faites, de peurs … qu'il faut combattre pour avancer.

#### <span id="page-34-0"></span>*2) Ce n'est pas parce que vous êtes « sur » Internet que tout le monde vous voit …*

Avec un ou deux articles ou même dix, vous êtes *tout petit dans l'univers internet*. Tomber sur votre blog par hasard, relève de la science-fiction. A part les quelques proches à qui vous avez donné le nom de votre blog (et vous n'êtes pas obligé), *personne ne verra ce que vous faites.*

Débile, laid, insipide … aucune importance, *vous êtes le seul à le voir*.

*Profitez-en* pour tester, pour vous tromper. Dès que vous aurez plus d'audience, ça sera plus difficile.

#### <span id="page-34-1"></span>*3) A long terme, c'est la qualité de votre blog et de vos articles qui attireront les visiteurs*

J'en suis profondément convaincue mais, entre vos débuts et le long terme, il y a … *un grand moment de solitude.*

*On s'ennuie* vite à écrire pour nous.

De plus comment progresser ? voir ce qui plait ? ce qui ne sert à rien ?

*Il vous faut des lecteurs* . Et vite ! même si vous avez peu à donner.

J'ai vite compris l'intérêt des *mots clés*. Sans doute parce que j'ai vu que si je ne les gérais pas au fur et à mesure, il me faudrait reprendre tous les articles plus tard.

Quelques brèves explications. Si vous écrivez un article sur les coccinelles, vous voulez que « google » le montre à toute personne qui cherche des informations sur les coccinelles. *Vous allez donc lier votre article au mot clé « coccinelle »,* mettre ce mot plusieurs fois dans votre texte, dans vos titres, sous-titres …

Google montrera votre article c'est sûr, *mais sur quelle page* ? vous appuyez souvent sur *« suivant »* quand vous cherchez quelque chose sur Internet ? non ? et *bien vos lecteurs potentiels non plus …*

*Il faut être sur la première page et le plus haut possible*. Et là, vous êtes en concurrence avec tous ceux qui ont écrit sur les coccinelles. Comme souvent, les plus forts l'emportent sur les plus faibles, les blogs connus, qui ont « pignon sur rue » depuis des années seront devant vous.

Pour rivaliser avec eux, une seule solution : *devenir connu* à votre tour.

#### <span id="page-35-0"></span>*4) Il faut du temps pour être connu, plus vous démarrerez tôt, mieux ça vaudra*

J'ai vite aimé les *« événements inter-bloggeurs »*. Il s'agit de publier, en général sur votre propre blog, un *article sur un thème imposé* (un peu comme l'article je suis en train d'écrire). Je trouve ça amusant et enrichissant.

En terme de notoriété c'est excellent.

Les statistiques d'audience *flambent.*

… *Et retombent* comme un soufflé !

*Perdus, envolés les visiteurs !* Certains reviendront, d'autres pas … le hasard décidera.

#### <span id="page-35-1"></span>*5) Attirer des visiteurs et ne pas les encourager à revenir … ce n'est pas bien malin !*

Pour les faire revenir, rien de tel que se rappeler à leur bon souvenir de temps en temps et les inviter. Pour cela, *il faut une adresse email*.

Il m'aura fallu un an pour comprendre que *j'aurai dû installer un « espace membre » dès le début.*

Je ne l'ai *même pas compris toute seule*.

C'est un autre bloggeur qui a attiré mon attention là-dessus.

Encore un truc auquel je n'avais rien compris …

#### <span id="page-35-2"></span>*6) Les règles du blogging ne sont pas celles auxquelles nous sommes habitués*

Non seulement il faut *donne*r, donner beaucoup, avec générosité … *pour espérer vendre* (pas facile à comprendre ça au début !) mais les autres, ceux qui traitent du même sujet que vous, *ne sont pas des concurrents*.
*Ils ne demandent qu'à vous aider « à percer ».* Ils ne « snobent » pas le tout petit que vous êtes.

Avant de l'avoir vécu, je n'ai pas réussi à y croire.

J'ai écarté d'emblée tout ce qui consistait à demander des *échanges de liens* (vous mettez le blog connu dans la liste de vos blogs préférés et il fait de même avec le vôtre) ce qui non seulement vous amène des visiteurs, *intéressés par votre sujet* mais *améliore votre « notoriété »*.

Vous devenez à votre tour « plus connu » (normal puisqu'on vous cite, qu'on parle de vous) donc vous gagnez des places dans les pages lorsque quelqu'un tape « coccinelle ».

J'ai également écarté les *articles invités* (vous écrivez pour un autre blog) pour cette raison mais aussi pour une autre, tout à fait valable à mes yeux : « je n'ai déjà *pas assez de temps pour écrire pour moi* donc je ne vais pas le faire pour les autres … ».

Beau raisonnement !

Un article écrit chez moi apporte *une petite dizaine de visiteurs*, publié chez un autre plus connu, il m'en aurait apporté *des centaines*.

Heureusement pour moi, un « gros » bloggeur m'a proposé d'écrire pour lui … *n'attendez pas que la chance vous donne cette opportunité*. Provoquez là … et *donnez le meilleur*, c'est la vitrine de votre blog !

Dernier conseil :

# *7) Assumez votre blog*

On m'a recommandé de mettre *mon nom, ma photo* … à moi qui ne suis sur aucun réseau social tant j'ai peur pour ma vie privée (sauf linkedin pour ne pas rater un chasseur de tête, on en sait jamais ...  $\circledcirc$ ).

Dans un premier temps je n' ai rien fait. Plus tard, j'ai mis mon prénom, puis une photo prise exprès pour la circonstance … du plus loin possible et avec des lunettes de soleil.

Autant je souhaite avoir des lecteurs inconnus, autant j'ai une pudeur *presque maladive* vis-à-vis des gens que je connais.

Puis ce qui devait arriver, arriva … une collègue de travail est « tombée » sur mon blog.

*Démasquée !* et en plus, elle n'est pas contente de ne pas avoir été mise dans la confidence …

Depuis que je blogue, je connais « virtuellement » beaucoup de monde. J'associe le nom et le prénom à la photo, de leur côté, *ils associent un prénom à un « avatar »*.

Il faut que je change ça, que j'accepte de sortir de l'ombre. *Il n'y a pas de place pour les fantômes*.

J'espère que mes expériences vous seront utiles et vous feront gagner du temps.

C'est une belle aventure. *Rejoignez-nous vite ! Vous ne le regretterez pas*

A bientôt dans la « blogosphère »

# *A propos de l'auteur*

Article rédigé par **Michelle H.** du blog [Culture Lean.](http://www.culture-lean.com/)

# **Visible, c'est bien… accessible c'est encore mieux - Par Olivier CHRISTIAEN**

Vous recherchez une bonne visibilité de votre blog mais avez-vous pensé à son accessibilité ?

Vos informations sont-elles accessibles rapidement pour tous vos visiteurs où qu'ils soient et indépendamment de leurs moyens d'accès à Internet ?

Lorsque l'on parle de visibilité, on pense généralement à la position qu'un site ou un blog peut occuper parmi les résultats d'un moteur de recherche. Ceci aura un impact direct sur sa fréquentation et constituera un facteur critique de succès.

L'amélioration de la visibilité constitue donc, très logiquement et très rapidement, l'un des objectifs prioritaires du blogueur.

Le nombre de contenu sur le web est en croissance exponentielle ce qui complexifie chaque jour cette tâche de positionnement.

La visibilité fait l'objet de nombreux articles, méthodes, recettes, secrets, trucs et astuces... partout sur le web.

Le SEO (search engine optimization) est d'ailleurs maintenant devenu une activité professionnelle à part entière.

Dans cet article, je vais présumer que vous vous êtes déjà renseigné sur ce sujet ou que vous pourrez facilement vous documenter à ce propos.

Je souhaiterais plutôt vous faire part de mon retour d'expérience sur une autre composante relativement proche à savoir **l'accessibilité.**

En effet, si grâce à vos investissements, votre production est maintenant visible encore faut-il s'assurer qu'elle soit accessible correctement par l'ensemble de vos visiteurs.

Je développerai ci-après mon retour d'expérience sur trois domaines relatifs à l'accessibilité d'un blog :

- le délai d'affichage de vos pages ; il découragera les visiteurs s'il est trop long,
- l'impact de la langue utilisée ainsi que ses conséquences indirectes sur le marché que vous visez,

 la diversification des moyens d'accès actuels à l'Internet et comment s'assurer d'un affichage correct de son blog sur tous les types de périphériques existants ?

# *1) Le délai d'affichage de vos pages*

Celui-ci dépend de nombreux facteurs que vous devez considérer afin de ne pas pénaliser vos visiteurs. Même si vos contenus sont intéressants, la majorité des internautes souhaitera, avant tout, un délai d'affichage proche de l'instantané.

Lorsque j'ai débuté mon blog, dans l'euphorie, et face à la multitude d'actions entreprises simultanément, j'ai du constater qu'au fur et à mesure de son développement, le temps d'affichage des pages était de plus en plus long.

A tel point que j'étais arrivé à une attente d'environ 60 secondes pour un affichage complet de la page d'accueil ! Désastreux !

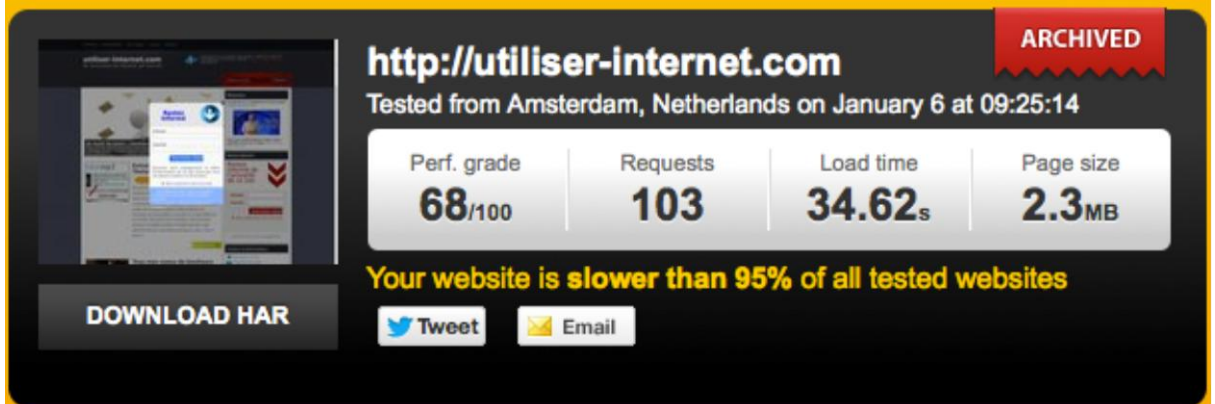

Pour mesurer ces indicateurs de performance, j'utilise un outil d'analyse indépendant qui simule la visite d'un internaute fictif que vous pouvez localiser en Europe ou aux Etats-Unis.

J'ai retenu un service gratuit en ligne, il s'agit de [www.pingdom.com](http://tools.pingdom.com/fpt/)

Il permet de mesurer le temps de chargement de vos pages, suggère des recommandations pour l'améliorer et conserve l'historique de vos mesures sous la forme de statistiques.

Sur base de ces éléments de mesure, j'ai tenté de déterminer les facteurs qui en étaient responsables :

*1- La localisation et les performances du serveur sur lequel était hébergé mon blog*

J'avais initialement réservé mon espace d'hébergement chez un fournisseur américain qui proposait davantage de services et de volume de stockage que ce qu'il était possible d'obtenir pour le même prix en Europe.

Cependant ce serveur était peu performant et situé aux Etats-Unis, sur un continent qui n'est pas celui de la majorité des visiteurs de mon site.

Après quelques semaines de recherche, j'ai décidé de migrer le site sur un serveur localisé au Royaume Uni et qui correspondait également à mes attentes techniques et budgétaires.

Résultat : diminution de moitié, voir un peu plus, du délai d'affichage, en une seule opération. Pas mal mais toujours insuffisant !

### *2- La qualité et le débit de la connexion internet des visiteurs*

Il s'agit de facteurs sur lesquels il n'est pas possible d'agir autrement qu'en réduisant le plus possible le poids total de la page à afficher tout en restant attractif. Vous pouvez baser votre analyse sur la mesure du poids de la page.

J'ai donc décidé de retirer (ou d'optimiser) de mes pages tout ce qui n'était pas indispensable et qui consommait la bande passante des visiteurs ou les ressources du serveur :

- les plugins WP facultatifs ou dont les fonctionnalités sont redondantes,
- les images non indispensables ou volumineuses et notamment celles du slider de la page d'accueil,
- les appels à des ressources externes au site et qui nécessitent d'établir des connexions supplémentaires,
- le nombre d'articles affichés sur la page d'accueil.

Les médias conservés; vidéos, mp3 et photos ont tous fait l'objet d'une optimisation en vue de réduire leurs dimensions et leur poids.

J'ai également changé de thème.

### *3- L'optimisation technique de mon blog*

Après ces deux première étapes, relatives à l'hébergement et à l'optimisation des contenus, il est encore possible d'améliorer la gestion de votre blog en recourant à un plugin WordPress spécifiquement conçu.

Personnellement, j'utilise le plugin WP « *W3 Total Cache »* qui se charge notamment de déposer des contenus récurrents du blog dans le cache internet de l'internaute afin d'accélérer l'affichage des contenus déjà visionnés au moins une fois.

# *2) L'impact de la langue de rédaction sur la monétisation*

Si, comme moi, vous avez développé votre propre produit, vous avez certainement tenté de déterminer préalablement quel était le marché concerné.

Dans mon cas, [je propose une formation en ligne pour mieux utiliser internet.](http://www.competences-internet.com/) Le public ciblé était, selon moi, constitué des demandeurs d'emploi, des seniors et des personnes peu familières des technologies de la communication et de l'information (TIC).

Si vous prenez connaissance de cet article, il est probable que vous ayez l'intention de publier votre blog en français. Il s'agit peut-être de votre langue maternelle et vous avez appris que la concurrence sur le web francophone est moins rude que sur le marché anglophone.

Ce fut également mon orientation.

En consultant les statistiques de fréquentation de mon site ainsi qu'en examinant l'origine des demandes et des abonnés à ma newsletter, je me suis rendu compte que la majorité des prospects étaient bien francophones, ce qui n'étonnera personne. Evident !

Mais, je ne m'étais pas du tout attendu à ce qu'ils soient si nombreux à être issus de pays « exotiques » dans lequel la langue est bien le français mais où la culture et surtout les ressources financières sont totalement différentes de ce que nous connaissons en Europe !

Vous aurez immédiatement compris que le produit proposé est inaccessible en terme de prix pour la plupart des pays africains qui, effectivement, en ont réellement besoin mais ne disposent pas du même pouvoir d'achat.

Il faut donc pouvoir être prêt à réviser sa stratégie...

# *3) Avez-vous testé la mise en page de votre blog sur une tablette ou un téléphone ?*

Lorsque j'ai débuté mon blog, je n'avais pas pris en compte la diversité des moyens d'accès à l'Internet.

Encore aujourd'hui, je constate en analysant mes statistiques de fréquentation que les utilisateurs de l'Internet mobile ne sont pas, actuellement, les plus nombreux.

Cependant, je pense qu'il est important de prendre connaissance des tendances du futur et d'en tenir compte dès à présent.

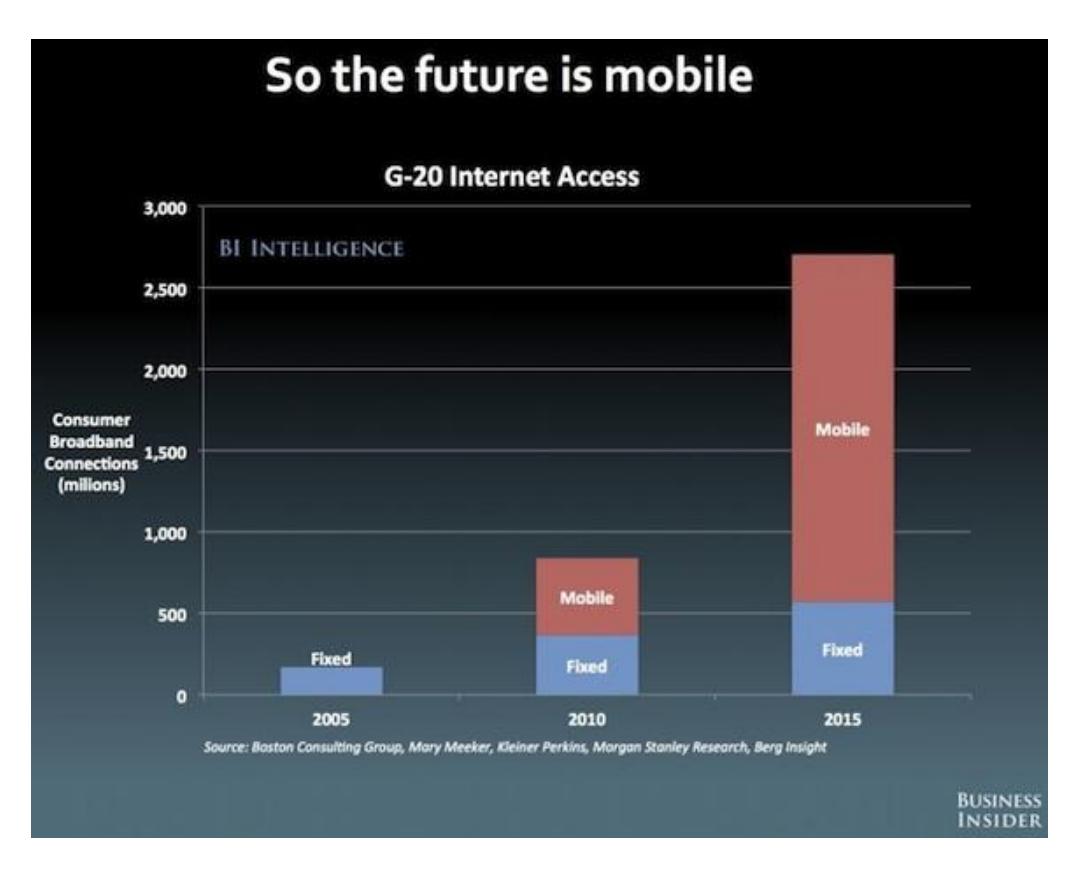

Source : http://www.businessinsider.com

Contrairement à ce que l'on pourrait penser, cela ne présente aucun coût ou difficulté supplémentaire.

Alors si vous souhaitez acquérir un thème pour votre blog vous pouvez maintenant vous orienter vers une solution « *responsive design* ».

Vous disposerez ainsi de la garantie que votre mise en page sera optimisée par rapport au périphérique utilisé par le visiteur : tablette, smartphone, borne, ordinateur...

Vous pouvez également appliquer la même démarche pour [vérifier la compatibilité](http://browsershots.org/)  [de l'affichage de votre site dans tous les navigateurs.](http://browsershots.org/)

Je vous ai livré dans cet article, l'analyse de trois facettes du blogging qui sont généralement moins documentées mais qui peuvent contribuer à valoriser votre travail.

Il est possible de remédier préalablement et sans difficultés aux problèmes induits et ainsi d'éviter des plaintes ou de perdre du temps dans des mesures correctives.

N'hésitez pas à me faire parvenir vos avis et retours d'expériences.

### *A propos de l'auteur*

Article rédigé par **Olivier CHRISTIAEN** du blog [Utiliser Internet.](http://utiliser-internet.com/)

# **GERER SON BLOG ET SA COMMUNAUTE**

# **Echanger les commentaires les uns pour les autres - Par Marie AMOROSINI**

Comment attirer des visiteurs quand on ne connaît rien au référencement mais qu'on a compris que sans trafic pas de commentaires, pas de commentaires pas de passages et sans passages pas de clients.

Pour ma part, j'ai besoin de faire connaître mon produit parce que je suis sur une activité innovante qui réinvente la stratégie de communication [http://cadeaux](http://cadeaux-publicitaire-chocolat.fr/)[publicitaire-chocolat.fr/](http://cadeaux-publicitaire-chocolat.fr/). Seulement quand on n'est pas connu, même si notre projet est bon, nos chances de transformer un curieux en client est mince.

Alors j'ai mis en place une petite stratégie toute personnelle, qui fonctionne souvent pour les « likes » sur Facebook mais beaucoup moins sur les commentaires.

Si vous arrivez sur un blog jamais commenté, même bien rédigé, il y a de forte probabilité que vous n'y reviendrez plus. Il est essentiel de montrer au lecteur qui arrive par hasard ou en suivant un lien qu'il est sur un lieu qui est prisé.

Alors je partage avec vous mes astuces mais ce très bon article de mon blog attend toujours des commentaires : [http://effetpapillor.wordpress.com/2012/09/27/faut](http://effetpapillor.wordpress.com/2012/09/27/faut-il-avoir-peur-du-neuromarketing/)[il-avoir-peur-du-neuromarketing/](http://effetpapillor.wordpress.com/2012/09/27/faut-il-avoir-peur-du-neuromarketing/)

# *1) Commenter les blogs peu commentés :*

Souvent les commentaires servent plus à se montrer qu'à apporter une contribution supplémentaire à l'article, ainsi personne n'a intérêt à venir commenter un article qui sera peu vu.

Bon pour ma part, j'ai la stratégie inverse. Quand il y a beaucoup de commentaires, je vais peut-être les lire, mais jamais cliqué sur la personne qui a émise le commentaire, afin de ne pas perdre le fil de ma lecture.

Par contre, s'il y a peu de commentaires, **alors voilà ce que je fais**. Je pose mon commentaire après avoir lu tous les autres. Et je reviens cliquer sur les personnes qui ont émis un commentaire (à condition quand même que le commentaire soit bien rédigé) afin de découvrir son blog. Là dans la même logique, je vais lire quelques articles et j'en commente un.

Quelques fois il y a un retour de politesse sur un de mes articles. Objectif atteint : montrer ce que je présente en quelques secondes. Ils savent que j'existe, c'est gagné.

# *2) Faire commenter ces blogs par ces amis :*

Pour ma part, au démarrage de mon blog, j'ai eu beaucoup de visites et je n'avais pas de commentaires, alors j'ai pris contact avec quelques personnes de connectés dans ma liste d'amis Facebook et je leur ai demandé de commenter. Puis le lendemain j'ai envoyé d'autres personnes commenter, en leur demandant dans la même logique de commenter les articles pour lesquels il n'y avait pas de commentaire.

Cela a encore une fois un double avantage, c'est de faire venir les gens sur mon blog au moins une fois. Et en posant un commentaire ils sont obligés de faire appel à leur sens et à leurs émotions.

### *3) Commenter les blogs wordpress.com : articles phares*

Wordpress propose des articles écrits par des blogueurs tous les jours. L'idée est d'aller au hasard découvrir un blog et de laisser un message pertinent et remarquable pour sa qualité.

- Parce qu'un article cela se respecte (si c'est pour dire n'importe quoi autant ne rien écrire)
- Parce que le but est de sortir du lot et d'obtenir un retour pour savoir qui on est.

Bon le résultat peut être long mais c'est une piste à exploiter.

### *4) Proposer sur une nouvelle discussion d'un forum un partage de commentaires*

Comme on a tous ce besoin de visibilité cela fonctionne. Proposer d'aller commenter le blog des membres du forum en échange de chaque commentaire reçu sur votre blog.

Si l'échange existe déjà alors proposer cet échange de commentaire : donnez, recevez.

Pour ma part voici mon blog : <http://effetpapillor.wordpress.com/> (vos commentaires sont attendus).

Rien d'extraordinaire mais des petites astuces qui fonctionnent. Je suis passée en 24h de zéro commentaire à 45.

C'est assez chronophage au début, mais cela fonctionne et en plus puisque les premiers commentaires émanent au départ de gens qui vous apprécient les commentaires sont plutôt agréables à lire et ceux qui suivent sont donc dans la même logique.

### *A propos de l'auteur*

Article rédigé par **Marie AMOROSINI** du blog [Effet Papillor.](http://effetpapillor.wordpress.com/)

# **Comment connaître vos futurs lecteurs en 1h28 et leur proposer le contenu qu'ils recherchent vraiment - Par Julien M.**

Vous débutez en blogging ? Faisons le point ensemble :

- Trouver une idée de blog ? Check
- Mettre en place un blog Wordpress ? Check
- Trouver un design sympa? Check
- Rédiger des dizaines d'articles pour attirer des milliers de visiteurs ? Euh….

Le grand problème des apprentis blogueurs après quelques semaines de travail intense se résumé généralement à **un cruel manque d'idées pour rédiger des articles sympas** Ou pire peut être : pour vous, le sujet est trop vaste et vous ne savez pas par quel bout commencer...

Il y a 2 mois, j'en étais au même point. Je passais des heures devant l'écran de mon ordinateur à tenter d'écrire des articles hors du commun. Mais les quelques articles que je finissais tant bien que mal étaient [d'une banalité affligeante.](http://maison-en-conception.fr/les-quatre-piliers-dune-construction-soutenable/)

J'ai alors passé des heures encore plus longues à lire les blogs de référence sur le sujet que je voulais traiter. J'ai noté toutes les idées développées sur les blogs les plus connus et j'ai tenté de les copier en me créant un style.

Soyons honnête, tenter de rendre sexy les idées des autres n'a jamais été source de succès....

Je me suis donc intéressé aux véritables problèmes de ceux que je voulais aider. Pour ça, il me suffisait de trouver ces personnes et de leur poser directement la question. Impossible me direz-vous ?

Oh que si ! Et j'ai même mieux : même pas besoin de leur poser la question, il suffit de la recopier....

Grâce à Internet, vous avez accès à des outils magique pour connaître les besoins de vos (futurs) visiteurs. Quelque soit votre domaine d'activité, je peux vous promettre que vous en trouverez au moins un qui en parle : **les forums.**

# *1) Les Forums*

C'est là que les gens qui s'intéressent au sujet se retrouvent, c'est là qu'ils posent leurs questions et c'est là qu'on leur donne des solutions. Vous n'avez plus qu'à vous servir !

C'est en analysant les sujets dans les forums spécialisés dans la conception et la construction de maison performantes que **j'ai trouvé le sujet de mes 102 1ers articles en 1h28**.

J'ai pu analyser les problèmes de ceux qui s'intéressent vraiment au sujet et j'ai pu en déduire simplement des solutions simples et qui sortent du lot.

# *2) La méthode pour se servir des forums*

Vous aussi vous voulez connaître les problèmes de vos futurs clients en moins de 2 heures et leur proposer des solutions inédites ? Suivez le guide :

- Commencez par **repérer les 3 forums les plus influents** dans votre domaine.
	- Faites une recherche sur votre moteur de recherche préféré, du genre : "forum" et le nom de votre domaine d'activité. (Pour moi, il s'agit de "concevoir sa maison").
	- Enregistrez les 3 premiers résultats probants dans vos favoris.
- Notez les catégories de chaque forum dans un fichier texte.
- Repérez **les catégories communes aux 3 forums** et supprimez les autres du fichier texte.

Il s'agira des catégories principales de votre blog.

- Dans un même dossier, créez un **fichier Excel pour chaque catégorie**.
- Dans chaque fichier, créez **un tableau avec les colonnes suivantes** :
	- Problème soulevé
	- Type de problème
	- Solution traditionnelle
	- Les erreurs
	- Ma solution

- Sur chaque forum et dans toutes les catégories retenues, **parcourez au moins 15 posts.**
	- Copiez-collez la question ou le problème soulevé.
	- Collez "texto" cette phrase ou ces mots-clés dans la case "problème soulevé".
	- Dans les réponses données sur le forum, repérez les solutions généralement proposées et copiez-les dans la case "solutions traditionnelles".
- Une fois que vous aurez au moins 15 problèmes repérés pour chaque catégorie, **vous pourrez analyser de quel type de problème il s'agit.**

Par exemple, quand il s'agit d'isolation, j'ai repéré les problèmes suivants :

- Comment choisir le type d'isolant
- [Comment définir l'épaisseur d'isolant à poser](http://maison-en-conception.fr/pourquoi-il-existe-une-epaisseur-optimale-disolant-pour-votre-maison-et-comment-la-connaitre/)
- Comment poser son isolant
- Comment fonctionnent les isolants
- Quel est l'intérêt d'isoler par l'extérieur
- A quel moment du projet faut-il concevoir son isolation
- Etc...

Personnellement, je suis allé jusqu'à 30 problèmes par catégories. Ça vous permet d'avoir une belle vue d'ensemble du sujet. Vous avez maintenant la liste des problèmes récurrents des personnes vraiment intéressées par le sujet.

 Reprenez à présent la liste des solutions traditionnelles proposées et **réfléchissez à ce qui ne fonctionne pas dans ces propositions.** 

Notez votre réponse dans la case « les erreurs ».

**Déduisez-en la solution idéale** qui fera le bonheur de vos lecteurs !

Vous n'avez plus qu'à la noter dans la case « ma solution ».

Cette méthode peut vous permettre de trouver **plus de 100 idées d'articles à rédiger simplement** avant même d'avoir commencé votre blog. Vous pourrez

surtout en déduire facilement une solution jamais vue auparavant. C'est le meilleur moyen de [se faire remarquer et de sortir du lot,](http://maison-en-conception.fr/pourquoi-on-vous-mene-en-bateau-depuis-des-annees-et-on-vous-fait-construire-des-maisons-inadaptees/) même en quelques semaines après le lancement de votre blog.

Mais vous pouvez en plus générer presque automatiquement **le plan d'un produit taillé sur mesure pour vos futurs clients en quelques minutes**. Il suffit de proposer des solutions simples aux problèmes récurrents de vos désormais futurs clients

Alors arriverez-vous à faire ce petit travail en moins de 1h28 ?...

### *A propos de l'auteur*

Article rédigé par **Julien M.** du blog Maison [en conception.](http://maison-en-conception.fr/)

# **Comment réaliser une page d'inscription à votre blog qui donne envie aux gens de s'inscrire - Par Clément PLATZER**

Quand on a un blog, l'un des points les plus importants consiste à bâtir une communauté qui s'anime autour.

Des gens qui aiment ce que vous faites et qui suivent votre blog avec un intérêt marqué au fer rouge.

C'est capital si vous souhaitez rentabiliser votre blog par la suite.

Le moyen idéal pour le faire, c'est de permettre à vos visiteurs de s'inscrire chez vous pour devenir membre.

Vous pourrez ainsi les contacter par mail lors de parution d'un nouvel article et donc les faire revenir sur votre blog encore et encore.

Les gens vous connaissent de mieux en mieux, la relation s'installe.

Du coup, vous bâtissez peu à peu une liste de membres qualifiés à qui vous pourrez proposer des produits, lorsque le temps sera venu.

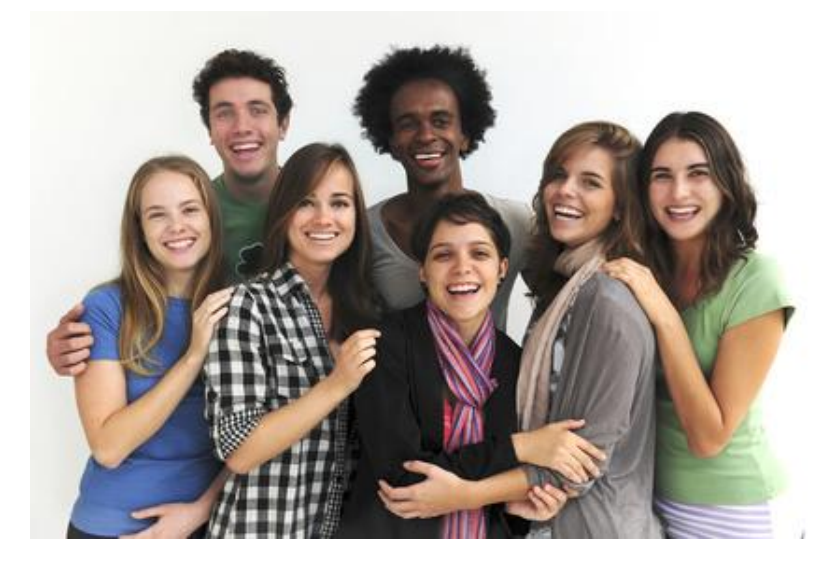

*L'espace membre : une ressource clé du blog*

Mais comment donner envie aux gens de devenir membre ?

En réservant des outils, des articles, des podcasts, des vidéos et même des fonctionnalités de votre blog exclusivement à vos membres. Il vous suffira de placer ces contenus sur des pages ou des menus dont eux seuls auront accès.

Bien entendu, tous ces contenus doivent être utiles à vos membres et répondre à leurs problèmes.

Mais pas seulement. Ils doivent aussi créer l'envie d'être consultés.

L'ingrédient par excellence pour susciter le désir, c'est de réaliser une page spéciale qui présente tous ces privilèges.

Dans cet article, je vais vous expliquer pas à pas, dans le détail, comment mettre en place cette page grâce à un plugin gratuit à installer et quelques modifications à apporter à votre blog.

Vous pourrez même télécharger 2 fichiers déjà prêts pour vous faciliter la tâche et [gagner du temps](http://www.temps-action.com/blog/5-regles-a-suivre-pour-gagner-du-temps-facilement-et-obtenir-des-resultats-qui-durent) lors de la réalisation de votre page d'inscription.

Vous trouverez également 2 étapes facultatives à la fin de cet article. Dans le sens où vous pouvez vous pouvez très bien commencer sans elles.

Une fois que votre page est bien en place, vous pourrez améliorer son taux de conversion grâce à ces 2 étapes. C'est à dire augmenter le nombre de gens qui s'inscrivent chez vous, avec le même nombre de visiteurs.

Ceci étant dit, entrons dès maintenant dans le vif du sujet et voyons ensemble les 4 étapes de la mise en place d'une page d'inscription efficace.

# *1) Étape n°1 : Permettre à tout le monde de s'inscrire sur votre blog*

Pour commencer, vérifiez si les visiteurs peuvent bien s'inscrire sur votre blog.

Pour cela, cliquez sur "Général" dans le menu "**Réglages**" de votre tableau de bord  $(1)$ :

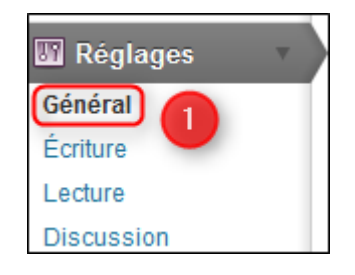

Vous arrivez sur la page des options générales. Cochez la case "**Tout le monde peut s'enregistrer**" (2) et choisissez "Abonné" (3) comme "**Rôle par défaut de tout nouvel utilisateur**".

Cliquez sur "**Enregistrer les modifications**" (4) pour valider :

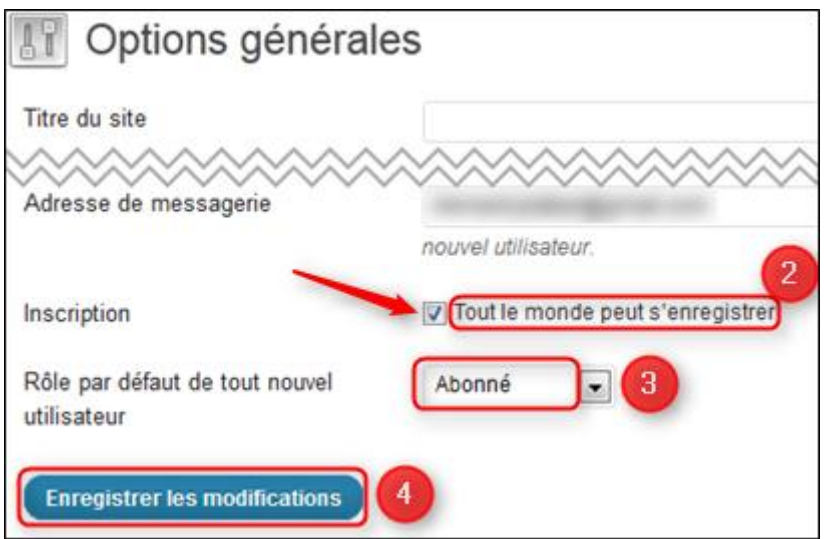

Vos lecteurs peuvent désormais s'inscrire sur votre blog.

# *2) Étape n°2 : Installer et configurer le plugin Theme My Login*

La seconde étape consiste à installer le plugin "**Theme My Login**".

Il permet aux gens de s'inscrire sur votre blog avec un formulaire d'inscription et de rendre cette étape plus conviviale.

Mais ce n'est pas tout. En réalité, cette petite merveille de plugin vous permet aussi de :

- Intégrer le formulaire de connexion et la page de profil dans votre blog
- Activer ou non le double optin (confirmation de l'inscription)
- Personnaliser l'email de confirmation
- Créer une redirection vers la page d'accueil après connexion des membres
- Et bien d'autres choses…

#### *1- Installer le plugin*

Pour installer le plugin, rendez-vous dans le menu "**Extensions**" de votre tableau de bord et cliquez sur "**Ajouter**" (1) :

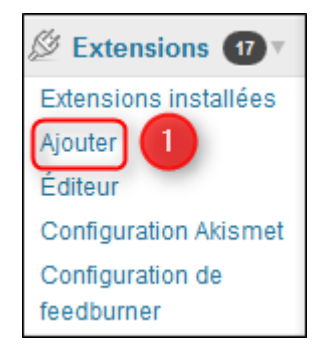

Tapez "**Theme My Login**" dans le champ de recherche (2) puis cliquez sur le bouton "**Chercher parmi les extensions**" (3).

Une fois que le nom du plugin apparaît dans la liste, cliquez sur "**Installer maintenant**" juste en dessous (4) :

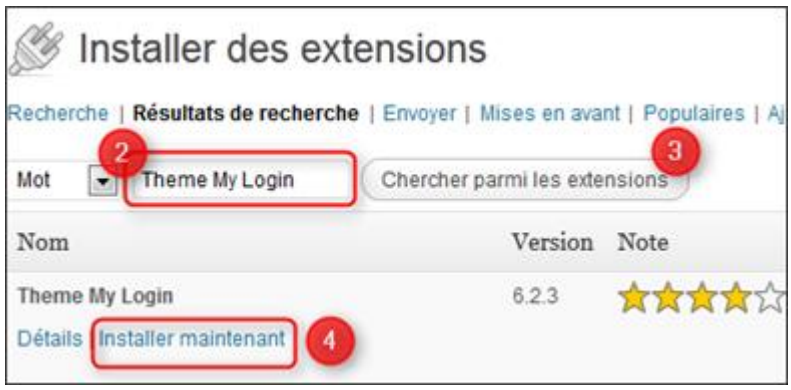

Enfin, cliquez sur "**Activer l'extension**" (5) sur la page qui suit :

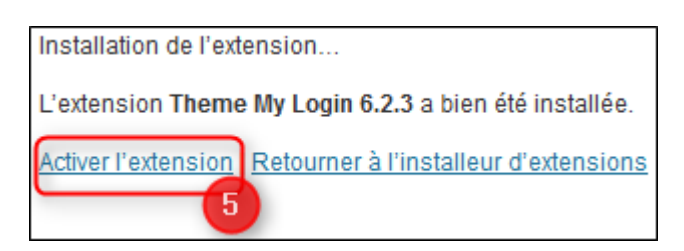

# *2- Configurer le plugin*

Nous allons maintenant configurer le plugin que vous venez juste d'installer.

Commencez par vous rendre dans le menu "**Réglages**" de votre tableau de bord et cliquez sur "**Theme My Login**" (1) :

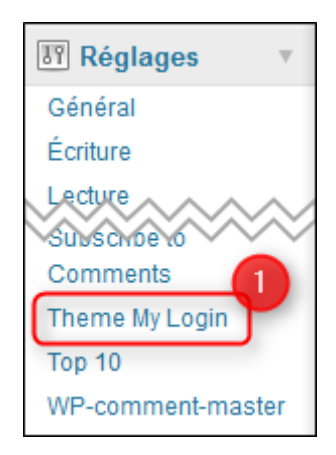

Dans le module "**Général**", cliquez sur le menu "**Principal**" et vérifiez que la case "**Activer theme-my-login.css**" est bien cochée (2).

Cliquez sur le bouton "**Enregistrer les modifications**" (3) :

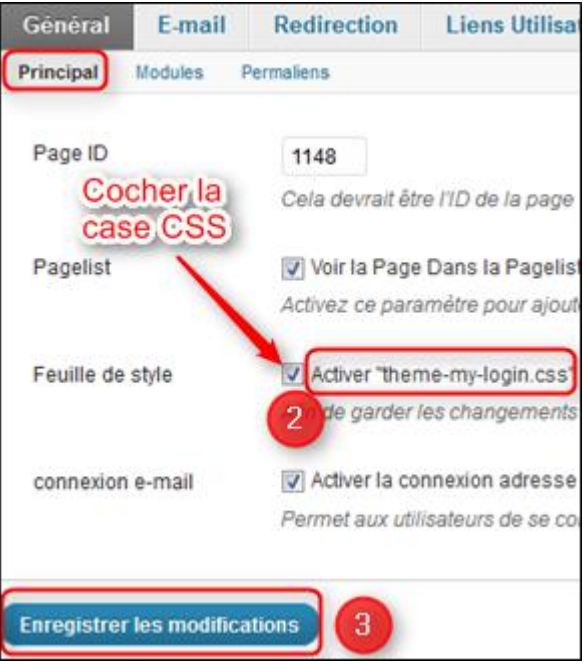

Cliquez ensuite sur le menu "**Modules**".

Activez tous les modules si ils ne le sont pas encore et laissez la case "**Activer Custom Passwords**" décochée (4).

Cliquez sur le bouton "**Enregistrer les modifications**" (5) :

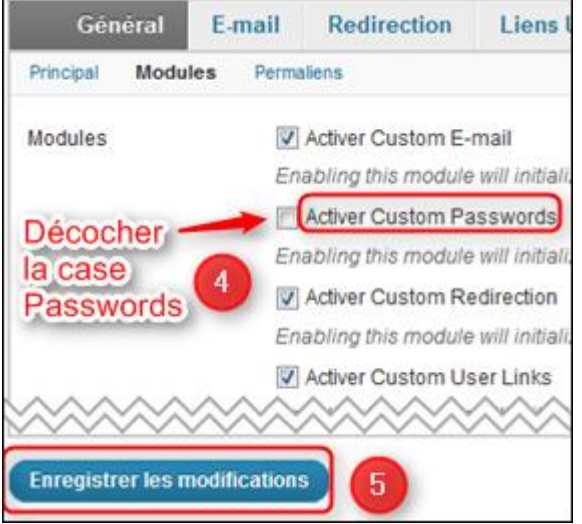

Nous allons demander aux personnes qui s'inscrivent de confirmer leur inscription. Pour cela, allez dans le module "**Modération**" et cochez le bouton "**E-Mail de Confirmation**" (6).

Cliquez sur le bouton "**Enregistrer les modifications**" (7) :

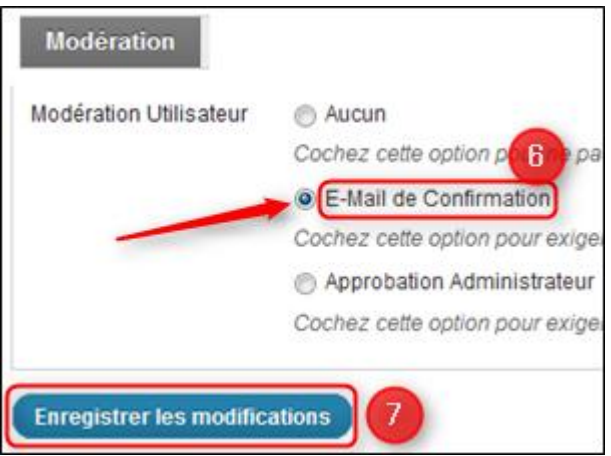

Il faut maintenant personnaliser cet email.

Rendez-vous dans le module "**Email**" et cliquez sur le menu "**Activation Utilisateur**".

Renseignez les champs de l'email avec vos informations et cliquez sur le bouton "**Enregistrer les modifications**" (8) :

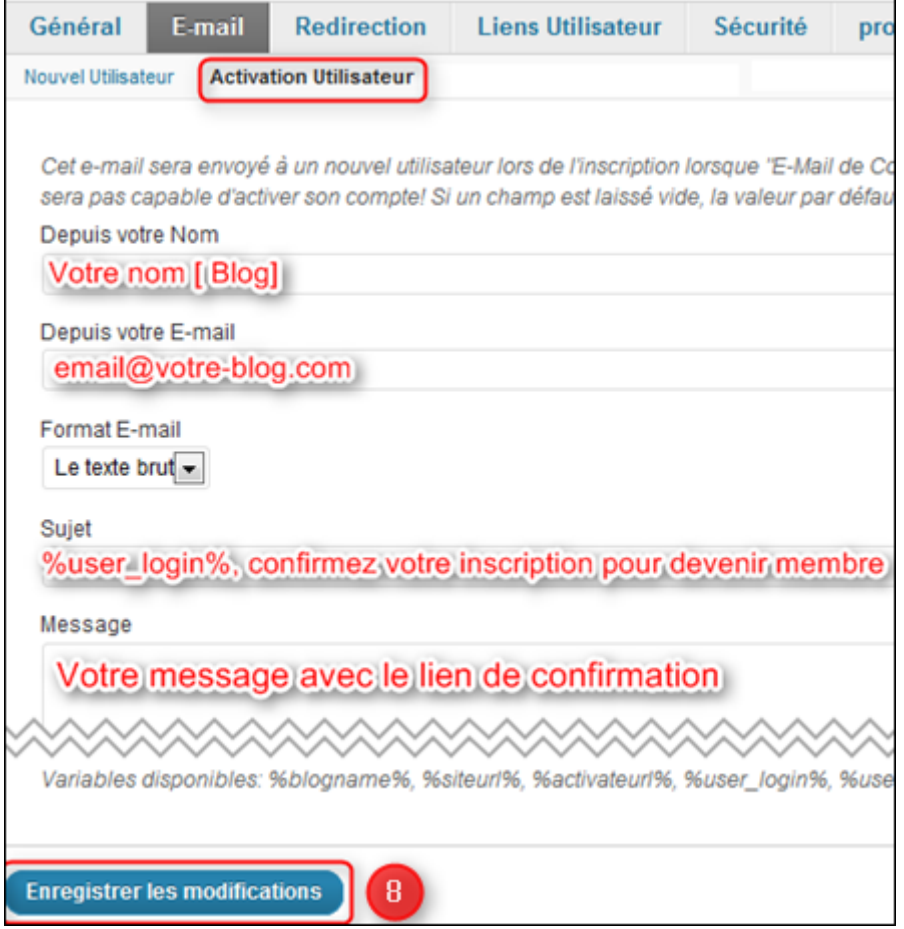

Utilisez la variable **"%user\_login%**" pour inclure le prénom de la personne qui s'inscrit.

Indiquez un sujet de mail clair. Il faut qu'on comprenne tout de suite ce qu'on doit faire.

Par exemple :

#### *%user\_login%, confirmez votre inscription pour devenir membre*

C'est simple, claire et précis. Le fait d'utiliser le prénom dans le sujet permet d'attirer l'attention sur le mail.

Les mêmes règles s'appliquent pour le contenu du mail. Expliquez simplement, en une phrase, ce que la personne doit faire.

Voici un exemple de message de confirmation :

*Bonjour %user\_login%,*

*Pour finaliser votre inscription à l'espace membre de [Nom de votre blog], merci de cliquer sur le lien ci-dessous :* 

*%activateurl%*

*Bien amicalement*

### *[Votre prénom]*

La variable **"**%activateurl%**"** permet d'insérer le lien sur lequel la personne doit cliquer pour confirmer son inscription.

Votre message est prêt.

Il vous reste une dernière chose à faire : rediriger les membres vers la page d'accueil de votre blog après connexion ou déconnexion.

Pour faire ça, rendez-vous dans le module "**Redirection**" et cliquez sur le menu "**Abonné**".

Puis cochez la troisième case de "**Connexion**". Dans le champ qui se trouve devant la case, entrez l'adresse de la page d'accueil de votre blog, c'est à dire l'adresse de votre blog lui-même.

Répétez l'opération pour "**Déconnexion**". Enfin cliquez sur le bouton "**Enregistrer les modifications**" (9) :

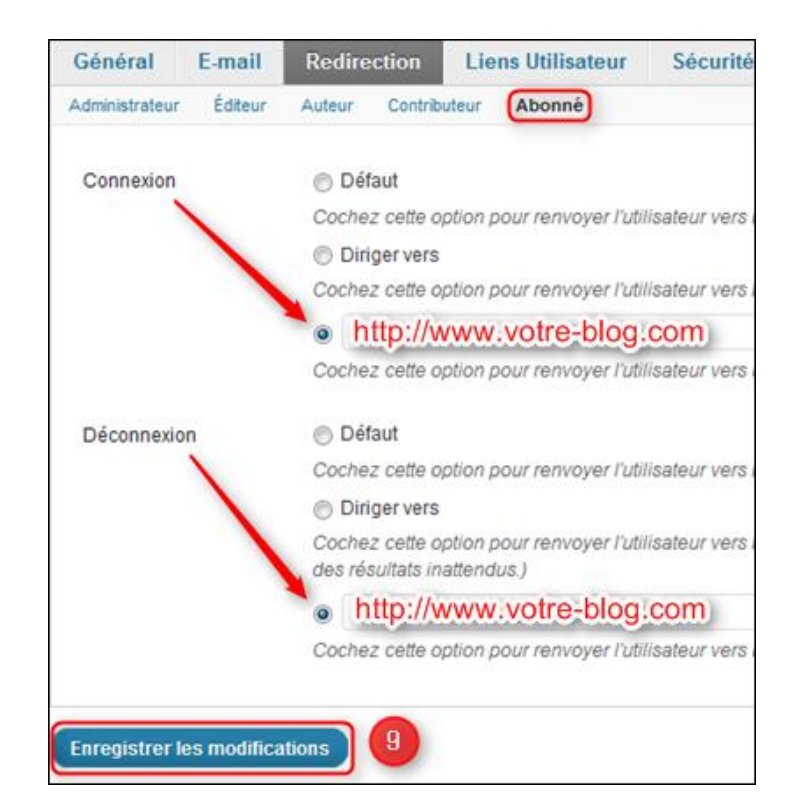

La configuration de votre plugin est maintenant complète.

### *3- Placer un formulaire de connexion dans la barre latérale*

Vos membres seront bien contents de pouvoir se connecter à leur espace membre ou bien demander un nouveau mot de passe au cas où.

Avec un petit module qui se place en moins de 15 secondes dans votre barre latérale par exemple.

C'est justement ce que permet de faire le **widget** "theme my login".

Rendez-vous dans le menu "**Apparence**" de votre tableau de bord et cliquez sur "**Widgets**" (1) :

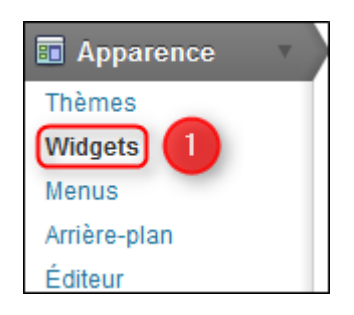

Dans la fenêtre "**Widgets disponibles**", cliquez sur "**Theme My Login**" et faites le glisser à droite dans "**Colonne latérale**" (2) :

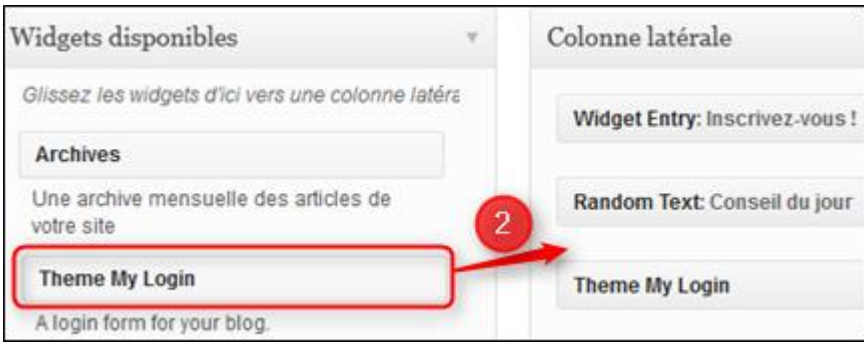

Vous verrez ainsi le module de connexion apparaître dans la barre latérale de votre blog.

Je vous conseille également d'ajouter des **boutons d'inscription** dans la barre latérale, votre page "à propos" ou tout autre page de ressources réservées aux membres.

Voici [un exemple](http://www.temps-action.com/blog) de ce ça donne dans la barre latérale.

Vous trouverez 1008 boutons à télécharger sur [cette page](http://www.copywriting-pratique.com/1008-boutons-d-inscription-pour-transformer-vos-lecteurs-en-membres-fideles) du blog **Copywriting Pratique** et vous pourrez voir en même temps l'intérêt que représente un espace membre pour votre blog.

Vous apprendrez également comment intégrer ce genre de boutons sur le vôtre.

Notez bien que l'adresse de la **page d'inscription** de votre blog sera du type :

#### **http://www.votre-blog.com/login?action=register**

Il faudra donc que le lien des boutons d'inscription que vous allez placer sur votre blog pour inciter les gens à s'inscrire dirigent vers cette adresse.

Vous trouverez également ci-dessous l'adresse des principales pages dont vous pourrez avoir besoin :

- URL de la page de connexion : *http://www.votreblog.com/login?action=login*
- URL de déconnexion : *http://www.votre-blog.com/login?action=logout*

# *3) Étape 3 : Copier coller les 2 fichiers de personnalisation de la page d'inscription*

Le but ici est de copier les 2 fichiers du plugin dont vous avez besoin pour personnaliser la page d'inscription et de les mettre dans le répertoire du thème actuel de votre blog.

Cette étape présente **2 avantages**.

D'abord, ça vous permet de rendre la modification de ces 2 fichiers bien **plus facile**, surtout si vous débutez.

Et vous ne perdrez pas les **changements** apportés à ces fichiers lors de la prochaine mise à jour du plugin.

Rassurez-vous, cette étape est très simple. Voici comment faire :

### *1- Copier les fichiers sur son bureau*

Démarrez votre logiciel FTP, c'est à dire celui avec lequel vous avez installé votre blog (**FileZilla** par exemple) et connectez-vous au serveur de votre blog comme ceci :

Cliquez sur l'icône "**Gestionnaire de sites**" (1), cliquez sur le nom de votre blog (2) dans la fenêtre qui s'ouvre puis sur le bouton "**Connexion**" (3) :

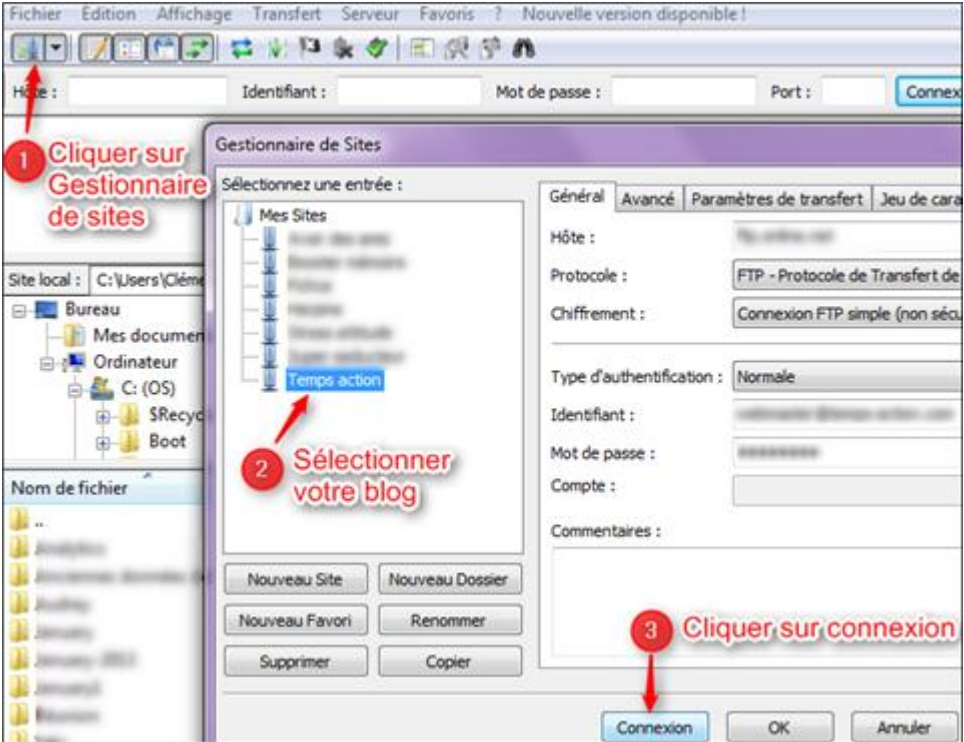

Une fois la connexion établie, cliquez sur les dossiers **www/Votre blog/wpcontent/plugins/theme-my-login** dans la fenêtre de droite (côté serveur) :

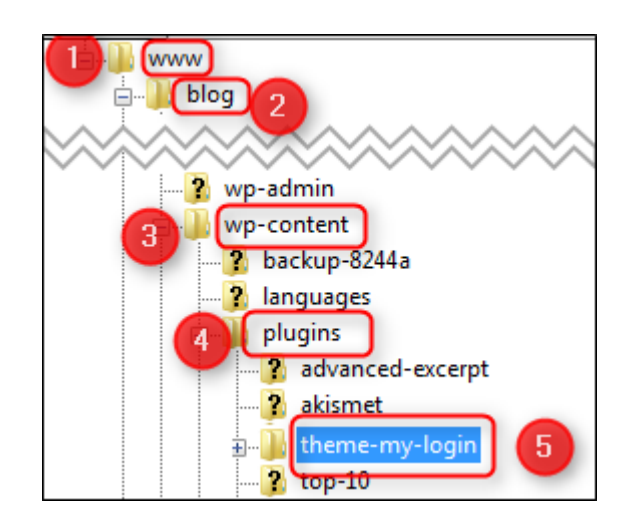

Juste en dessous, cliquez sur le fichier "**theme-my-login.css**" et faites-le glisser dans la fenêtre de gauche (côté ordinateur), de cette façon :

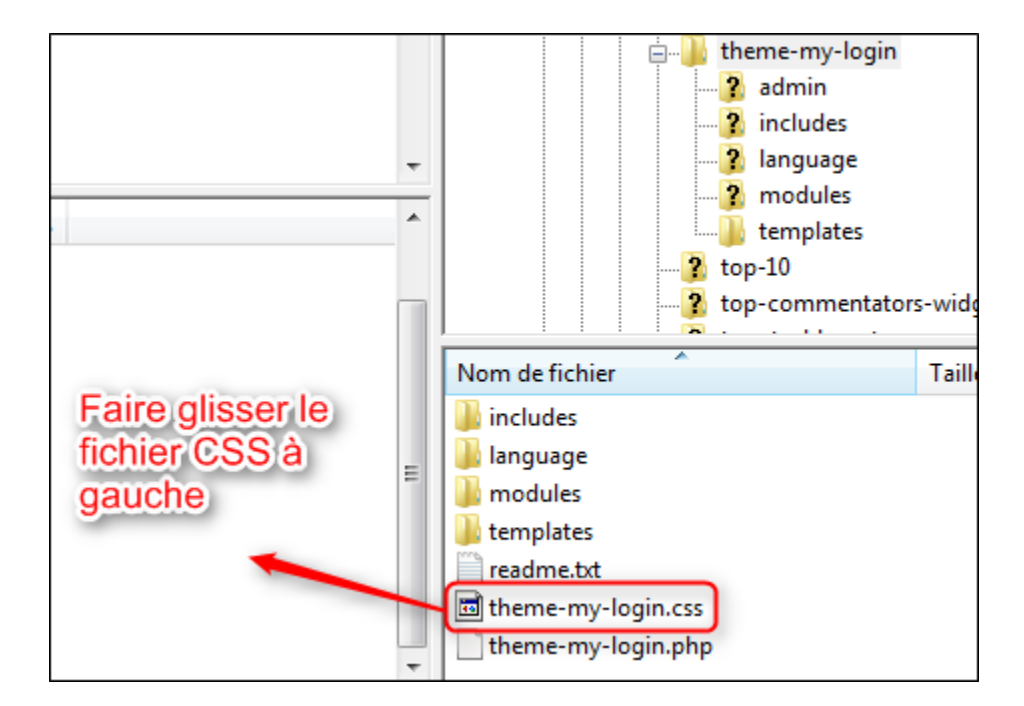

Ensuite, cliquez sur le dossier **"**templates**"** (1) puis cliquez sur **"**register-form.php**"** et faites-le glisser dans la fenêtre de gauche (2) :

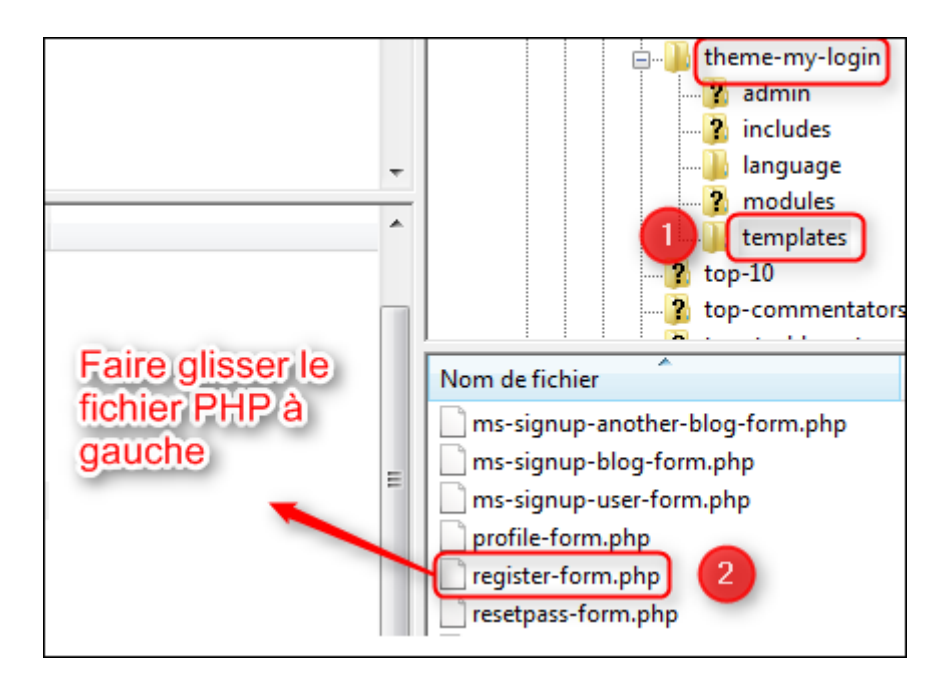

Bravo, vos fichiers sont sur le bureau. Maintenant, nous allons les placer dans le répertoire du thème graphique de votre blog.

IMPORTANT : Dans la suite de cet article, nous allons modifier un peu le code de ces fichiers.

Prenez la plus grande précaution lors de cette opération.

Gardez systématiquement la copie des fichiers "**theme-my-login.css**" et "r**egisterform.php**" sur votre PC. En cas de pépin, il vous suffira de les faire glisser à nouveau à droite sur votre serveur.

### *2- Placer les fichiers dans le répertoire de son thème*

Dans la fenêtre de droite, revenez en arrière en cliquant sur "**wp-content**" (1) puis cliquez sur le dossier "**themes**" (2) et ensuite sur le nom du thème graphique que vous utilisez actuellement sur votre blog (3).

Faites glisser les 2 fichiers précédents de votre bureau vers le répertoire de votre thème (4)**.**

Dans l'exemple ci-dessous, le thème graphique de mon blog s'appelle **StandardTheme** :

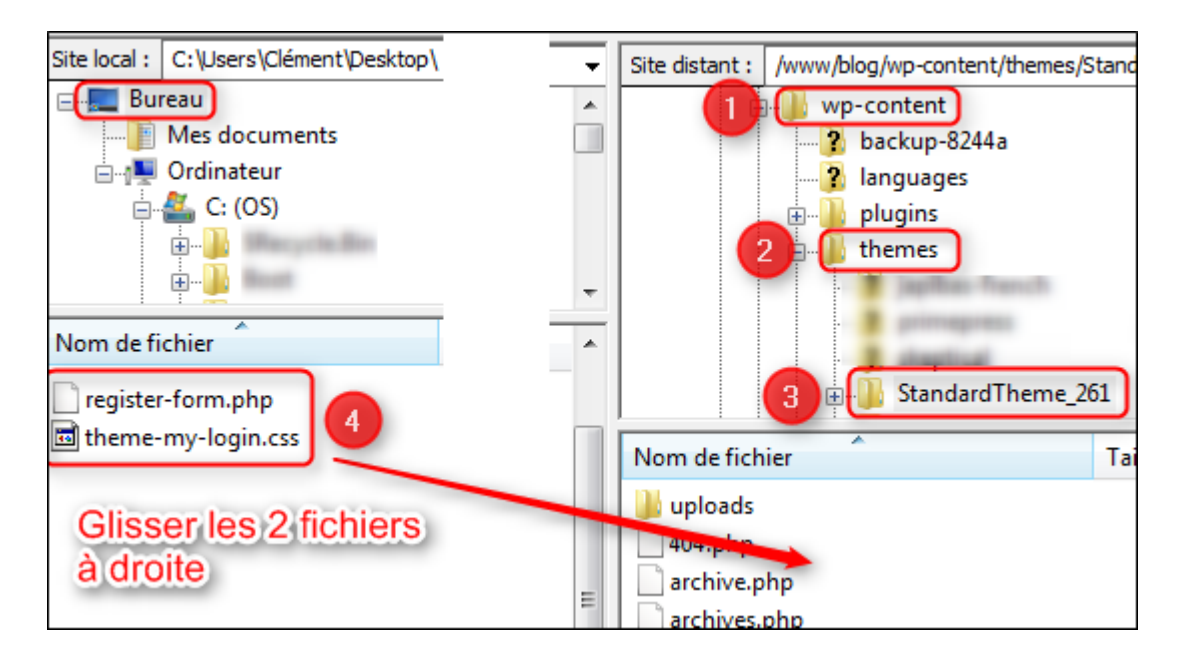

Et voilà :)

# *4) Alternative : téléchargez les fichiers déjà modifiés*

Si vous souhaitez gagner du temps sur la personnalisation de votre page d'inscription, ce qui suit va vous plaire.

La page d'inscription d'origine du plugin se résume à un formulaire un peu triste.

J'ai donc modifié les 2 fichiers ci-dessus pour rendre le formulaire d'inscription un peu plus sympa, avec des indications précises sur le texte à placer sur cette page.

Vous n'aurez plus qu'à remplir les blancs avec votre texte pour la finaliser.

Voici un aperçu de la page que vous allez obtenir avec ces fichiers :

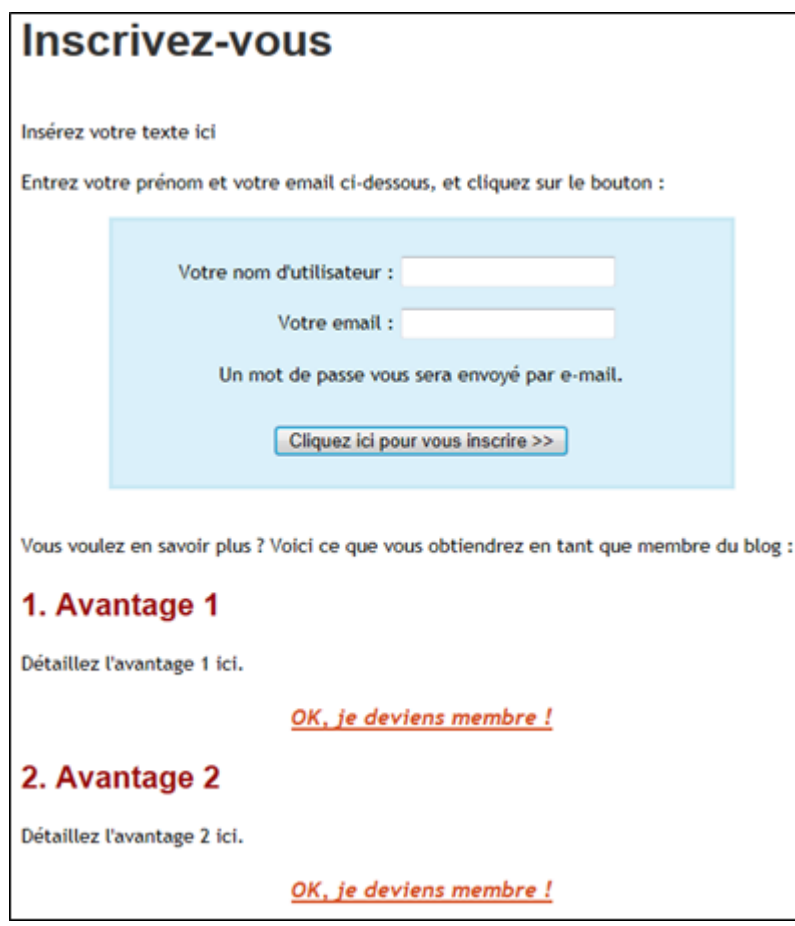

Pour les télécharger, cliquez ci-dessous :

*[Téléchargez les fichiers modifiés](http://www.temps-action.com/blog/tl/Modif-theme-my-login.zip)*

Une fois téléchargé, dézipper le dossier et faites glisser les 2 fichiers sur votre serveur comme on l'a vu juste au dessus.

Nous allons maintenant attaquer la rédaction de la page d'inscription proprement dite.

# *5) Étape 4 : Rédiger le texte de la page d'inscription*

La page d'inscription, c'est la porte d'entrée à votre espace membre et aux "trésors" qu'il contient. Pour que les lecteurs la franchissent, elle doit intéresser et donner envie de s'inscrire.

Comment ? Simplement en présentant un par un tous les avantages que vous réservez aux membres.

Vous aller leur expliquer ce qu'ils vont recevoir en s'inscrivant chez vous et les inciter à le faire maintenant.

Pour toucher un maximum de gens, votre page va se présenter en 3 parties :

- Un texte court de 2 ou 3 lignes qui précède le formulaire. Vous allez expliquer ici le **plus gros avantage** à s'inscrire et dire très simplement comment le faire.
- Le formulaire d'inscription
- Une partie en dessous du formulaire qui présente dans le détail **tous les avantages** pour le lecteur à s'inscrire chez vous.

Cette présentation en 2 parties permet à la fois :

- A ceux qui sont pressés de s'inscrire tout de suite,
- D'expliquer en profondeur les avantages à le faire pour les gens qui ont besoin d'en savoir plus avant de passer à l'action.

Vous obtiendrez donc une page qui ressemble à ça :

------------------------------------------------

*Devenez membre de ce blog et "Votre Plus Gros Avantage".*

*Remplissez les 2 cases ci-dessous et cliquez sur le bouton :*

### **FORMULAIRE D'INSCRIPTION**

*Si vous voulez en savoir plus avant de vous inscrire, voici ce que vous allez recevoir :* 

#### **AVANTAGE 1 :**

*Présenter en détail l'avantage 1 en suscitant le désir.*

*Lien "Je m'inscris" ou bouton d'inscription*

#### **AVANTAGE 2 :**

*Présenter en détail l'avantage 1 en suscitant l'envie et le désir.*

*Lien "Je m'inscris" ou bouton d'inscription*

### **AVANTAGE 3 :**

*Présenter en détail l'avantage 1 en suscitant l'envie et le désir.*

*Lien "Je m'inscris" ou bouton d'inscription*

------------------------------------------------

Procédez de cette façon pour chacun des avantages que vous proposez dans votre espace membres : un guide numérique en cadeau de bienvenue, des podcasts, des vidéos, l'accès à des articles privés, des menus spéciaux, un logiciel, des citations dans votre domaine, etc.

### *6) Astuces de rédaction*

L'idée, c'est de présenter chaque élément avec des tournures de phrases qui éveillent l'intérêt. De mettre vos lecteurs en **appétit**.

Si vous proposez un livre numérique en cadeau, placez 4 ou 5 puces promesses qui donnent envie d'en savoir plus.

Dites à vos lecteurs ce qu'ils vont apprendre à l'intérieur, mais sans dévoiler la technique :

- Comment faire "telle chose" en "x étapes"
- L'astuce peu connue pour "faire telle chose" en moins de "tant de temps"
- Les 5 étapes à suivre pour ….
- Vous pouvez aussi placer le numéro de la page en question :
- L'un des pires obstacles à …. et comment vous en débarrasser Page 14
- Ce que font tous ceux qui… et comment en faire de même Page 16 à 18
- La technique qui permet de …. sans …. Page 27

Bref, soyez concret et spécifique.

Remplissez cette partie comme bon vous semble. Inspirez-vous de [cette page](http://www.temps-action.com/blog/login?action=register) si vous le souhaitez.

Maintenant que vous savez comment rédiger votre texte, regardons comment l'intégrer à la page d'inscription.

### *1- Rédiger le texte dans l'éditeur d'articles*

Pour rédiger le texte de la page d'inscription, vous allez créer un nouvel article depuis le tableau de bord de votre blog (1) :

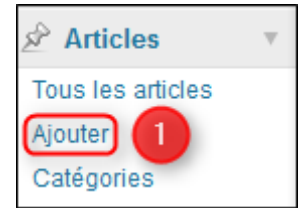

Pourquoi le rédiger ici ?

Nous avons besoin du texte **au format HTML** pour le mettre dans le fichier qui gère la page d'inscription.

L'éditeur de texte de WordPress nous permet justement de faire ça, même **sans rien y connaître** au code HTML.

Vous allez donc rédiger votre texte comme s'il s'agissait d'un article. En y plaçant des titres, des paragraphes, des images, des listes à puces (2) :

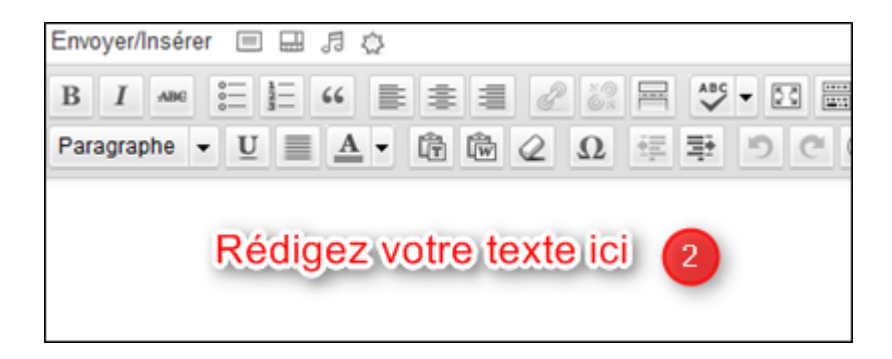

Si vous avez des éléments à centrer sur votre page (une image ou des boutons d'inscription par exemple), ne le faites pas tout de suite.

Une fois votre texte fini, vous allez le **sélectionner en entier** et cliquer sur l'icône "**aligner à gauche**" (3). Cette astuce permet de faire apparaître les balises "paragraphe" dans la fenêtre HTML. Vous allez en avoir besoin pour la suite :

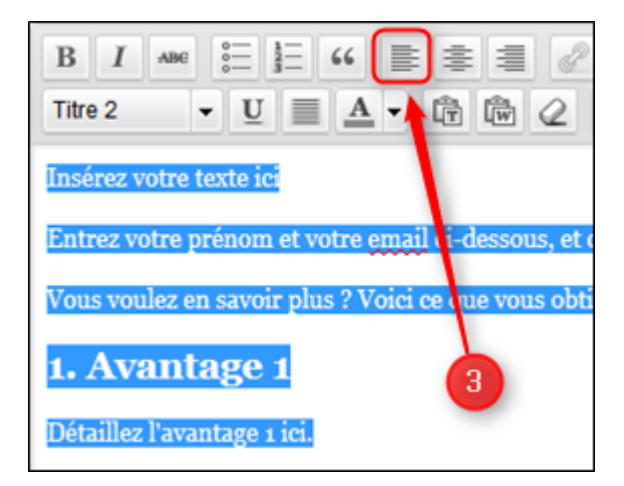

Une fois ceci fait, vous pouvez **centrer** vos images ou tout autre chose.

Enregistrez votre texte en en tant que brouillon. Cela vous permettra d'y revenir par la suite si vous voulez apporter des modifications.

Maintenant, cliquez sur **l'onglet** HTML, puis sélectionnez votre texte en entier et copiez le (4) :

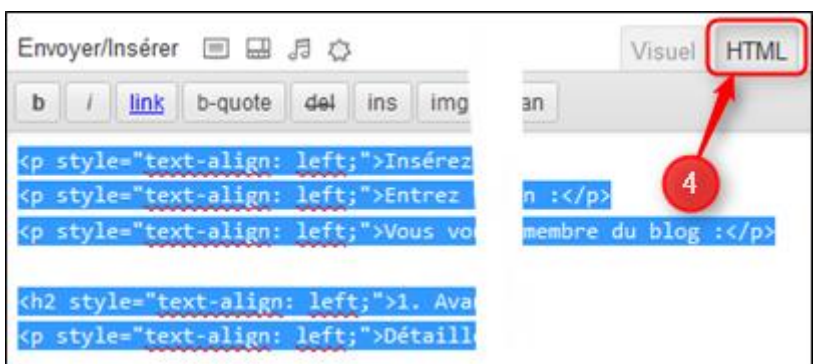

Enfin collez le dans un fichier texte sur votre bureau par exemple.

Voilà, il ne reste plus qu'à mettre ce texte dans la page d'inscription.

### *2- Coller le texte dans la page d'inscription*

Pour cela, c'est simple :

Rendez dans le menu "**Apparence**" et cliquez sur "**Editeur**" (1) :

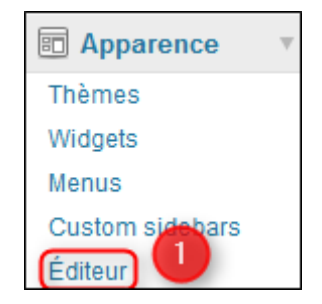

Cliquez sur le fichier "**Register-form.php**" à droite dans la liste des "**Modèles**" (2) :

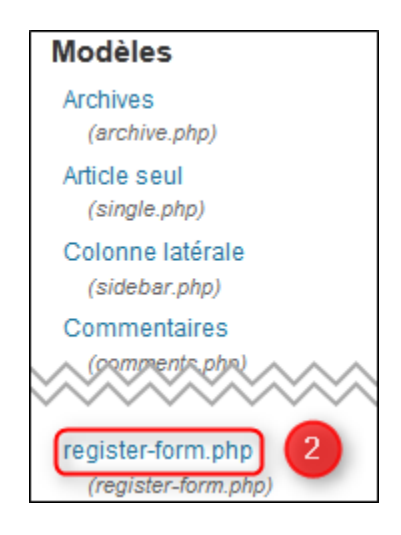

Pour ajouter la partie de votre texte qui va **au dessus du formulaire** d'inscription, vous devez le coller dans le fichier juste avant **la ligne suivante** :

<div class="login" id="theme-my-login<?php \$template->the\_instance(); ?>">

Pour ajouter la **partie 2** de votre texte qui présente tous les avantages à devenir membre, c'est facile. Il suffit de la coller **tout** à la fin du fichier.

**Si vous avez téléchargé les fichiers** que je vous ai préparés, c'est encore **plus facile**.

J'y ai intégré des indications pour **repérer** plus facilement où coller les différentes parties de votre texte, comme ci-dessous :

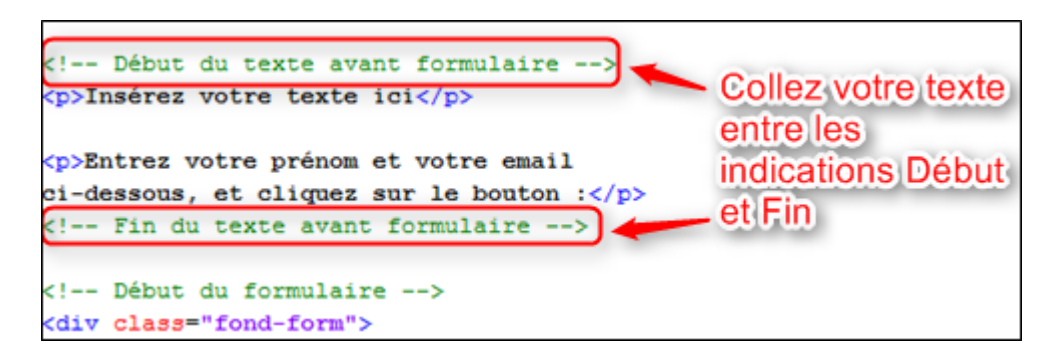

J''ai également intégré des liens "**OK, je deviens membre**" après chaque avantage :

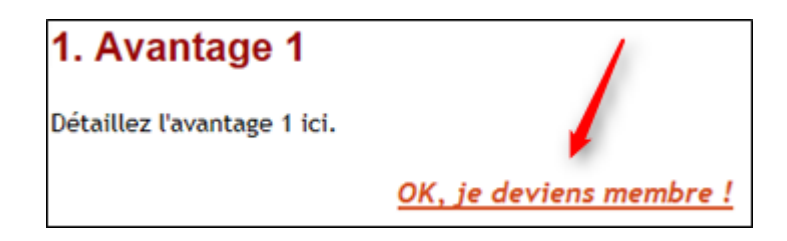

En cliquant dessus, la page **remonte** vers le formulaire d'inscription. Pour que ces liens fonctionnent, veillez à ne pas effacer les lignes suivantes :

<p><a name="membre">&nbsp;</a></p>

et

<p class="ok"><a href="#membre">OK, je deviens membre !</a></p>

# *7) Placer le formulaire au plus haut sur la page*

Dans l'idéal, votre formulaire d'inscription doit être visible dès qu'on arrive sur la page.

On ne doit pas scroller avec la souris pour descendre sur la page, voir le formulaire et le remplir.

Pourquoi ?

Pour **limiter** le nombre d'actions de vos visiteurs. Partez du principe que vous devez leur simplifier les choses au maximum.

En plaçant le formulaire au dessus de la ligne de flottaison, vous leur rendez la tâche **plus facile**. Ils peuvent s'inscrire tout de suite.

Vous avez bien suivi toutes ces étapes ?

Bravo, vous avez maintenant une page d'inscription qui permet à vos visiteurs de s'inscrire sur votre blog :)

Si vous voulez **aller plus loin**, vous trouverez dans la suite de cet article des explications supplémentaires pour améliorer les performances de votre page d'inscription.

# *8) Personnaliser le formulaire d'inscription*
Pour faire ressortir le formulaire d'inscription et le rendre un peu plus sympa, j'ai ajouté une couleur de fond bleu.

Vous pouvez changer cette couleur et la remplacer par celle que vous souhaitez.

Pour le faire, cliquez sur "**Editeur**" dans le menu "**Apparence**" de votre tableau de bord, puis cliquez sur le fichier "**theme-my-login.css**" dans la liste des "**Styles**".

Cette liste devrait se trouver tout en bas de la liste "**Modèles**" :

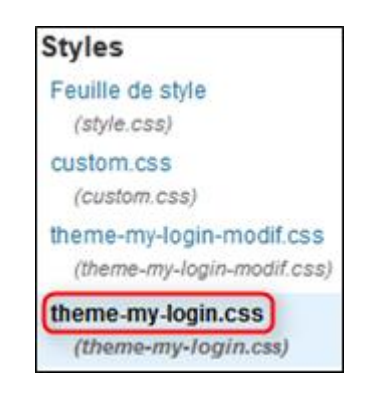

Repérez la ligne "**Mise en forme du formulaire**" et **changez les** codes couleur et l'épaisseur de la bordure :

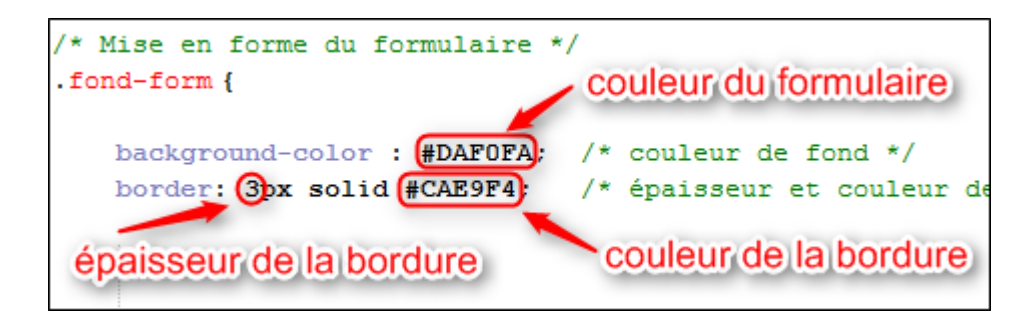

Chaque couleur est représentée par un code avec un # et 6 lettres ou chiffres derrière.

Comment trouver les codes couleurs ?

Facile, il suffit de vous rendre sur le site [Code-Couleur.com](http://code-couleur.com/) et de choisir la couleur que vous voulez.

Vous pourrez ainsi donner à votre formulaire une couleur qui s'accorde avec votre thème graphique.

Vous pouvez même tester une nouvelle couleur chaque mois et voir les résultats sur le nombre d'inscris.

Pour changer l'épaisseur de la bordure, il suffit simplement de jouer sur le chiffre devant "px" et de voir ce que ça donne.

# *9) Modifier le titre de la page d'inscription (Facultatif)*

Cette étape est facultative, dans le sens où vous pouvez réaliser une belle page d'inscription sans cela.

Mais pour augmenter les inscriptions, il est toujours mieux d'avoir un titre qui accroche le lecteur et lui donne envie de lire la suite.

Le plugin "**Theme My Login**" contient par défaut un fichier langue qui traduit la majorité des mots en français. Le titre par défaut de la page d'inscription est donc "**Inscrivez-vous**".

Vous pouvez personnaliser ce titre avec une accroche plus spécifique.

Normalement, pour modifier la traduction, il faut passer par un plugin ou un logiciel qui s'installe sur votre ordinateur.

Au lieu de ça, on va appliquer une petite ruse de sioux qui va vous faciliter la tâche et vous faire gagner du temps.

**IMPORTANT :** Sauvegardez impérativement votre fichier **class-theme-my-logintemplate.php** sur votre PC **AVANT** de le modifier, en passant par Filezilla.

Vous le trouverez en suivant le chemin "www/votre-blog/wpcontent/plugins/theme-my-login/includes/class-theme-my-login-template.php".

Voici comment faire pour modifier le titre :

- Rendez-vous dans le menu **Extensions** de votre tableau de bord et cliquez sur **Editeur** (1)
- Sélectionnez "**Theme My Login**" dans le menu déroulant "**Extension à modifier**" (2) et cliquez sur le bouton "**Sélectionner**" (3).
- Cliquez sur le fichier "**theme-my-login/includes/class-theme-my-logintemplate.php**" (4) sous "**Fichiers des extensions**" :

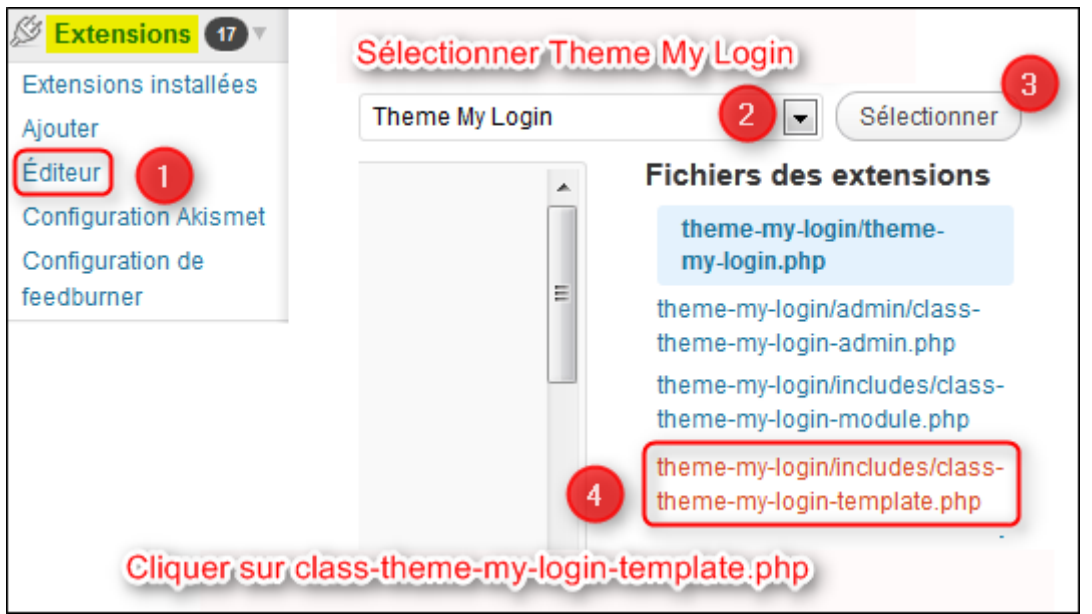

Utilisez la fonction "**Rechercher**" de votre navigateur Internet (1) et tapez dans le champ de recherche (2) :

# 'Register', 'theme-my-login'

En respectant bien les espaces (faites un copier-coller si besoin).

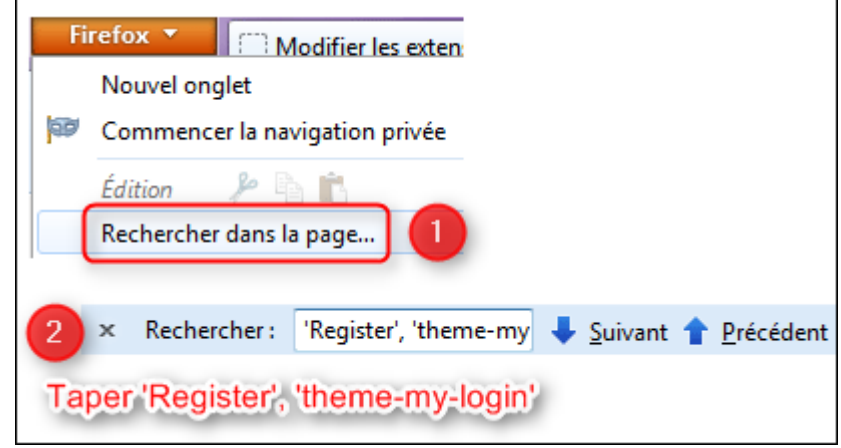

Une fois l'emplacement trouvé, remplacez le mot "**Register**" par le titre de votre choix, en prenant bien garde de le taper entre les apostrophes.

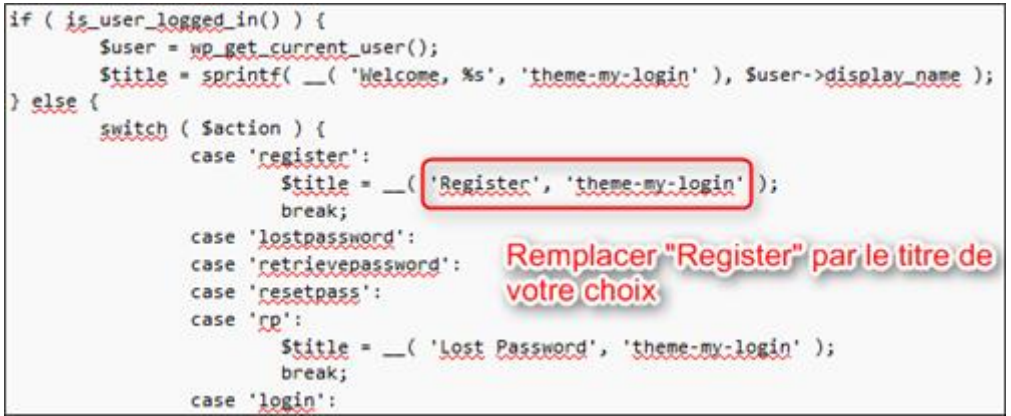

Quelques exemples de titre :

- 3 outils exclusifs pour booster votre efficacité
- Apprenez vous aussi comment booster votre efficacité au quotidien
- 326 membres utilisent déjà ces conseils pour améliorer leur efficacité personnelle. Pourquoi pas vous ?

Enfin, cliquez sur le bouton "**Mettre à jour le fichier**".

**IMPORTANT :** Si vous utilisez des mots avec des **apostrophes**, prenez bien soin de placer le signe **slash inversé** \ devant, comme ceci :

*Les 3 révélations d\'un as du pilotage*

Cela permet à WordPress de faire la différence entre les apostrophes de codes et celles qui sont utilisées dans une phrase.

C'est important, car si vous ne mettez pas ce signe, vous allez obtenir un joli message d'erreur.

# *10) Supprimer la barre latérale de la page d'inscription (Facultatif)*

Votre page d'inscription, comme toutes les autres pages de votre blog, comporte une barre latérale.

Dans cette barre, vous pouvez mettre toute sorte d'outils ou d'informations : un formulaire d'inscription, les articles les plus lus, les derniers commentaires, des boutons pour vous suivre sur les réseaux sociaux, etc.

Bref, cette barre amène le visiteur à effectuer toutes sortes d'actions possibles. Il a donc le **choix** de s'inscrire ou pas.

Le problème, c'est que plus on a de choix, **moins on agit**. Le choix amène de la confusion et paralyse l'action.

Votre page d'inscription ne devrait avoir qu'un seul et **unique but**, celui de faire inscrire les gens chez vous.

Ce que je vous propose, c'est tout simplement de supprimer la barre latérale de votre page pour **orienter** l'action des visiteurs vers le formulaire d'inscription.

Pour cela, il suffit de remplacer un petit bout de code dans le fichier qui gère les pages de votre blog.

Comme toujours, **faites impérativement une copie** de ce fichier (ici "Page.php") sur votre ordinateur AVANT de le modifier.

Avec Filezilla, vous le trouverez en suivant le chemin "www/votre-blog/wpcontent/themes/votre-theme/page.php" sur votre serveur.

Commencez par cliquer sur "**Editeur**" dans le menu "**Apparence**" de votre tableau de bord et cliquez ensuite sur le fichier "**Modèle de page** (page.php)" dans la liste des "**Modèles**" :

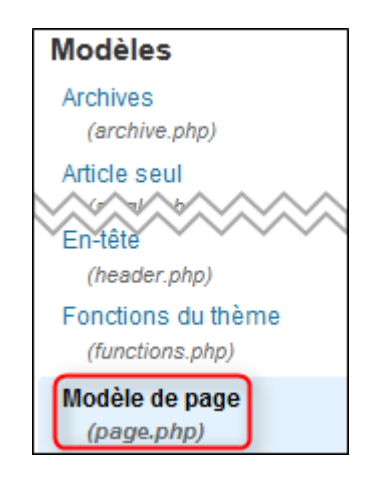

Recherchez dans le modèle la ligne suivante :

 $\leq$ ?php get\_sidebar(); ?>

Remplacez cette ligne par ce code :

 $\leq$ ?php if (is\_page('login') ) { } else { get\_sidebar();  $?$ 

Ainsi, vos visiteurs ne seront plus distraits par le contenu de votre barre latérale.

### *11) Commencez maintenant*

On arrive au bout de cet article.

J'espère que toutes ces explications vous permettront de réaliser sans trop de difficultés une page d'inscription qui donnera envie aux gens de s'inscrire sur votre blog.

Et ainsi, faire grossir jour après jour votre liste de membres ciblés.

Si vous avez des questions à ce sujet, n'hésitez pas à les poser.

Que ce soit par la méthode décrite ici ou par une autre, dès que votre blog est sur pied, installez un système pour que les visiteurs s'inscrivent chez vous.

Mettez en place une page d'inscription et placez des boutons sur votre blog pour diriger ceux qui veulent devenir membre vers cette page.

C'est l'un des éléments clés de votre blog, qui vous permettra de créer une communauté de gens fidèles et intéressés par ce que vous leur proposez.

*Crédit photos © mangostock - Fotolia.com*

# *A propos de l'auteur*

Article rédigé par **Clément PLATZER** du blog [Temps Action.](http://www.temps-action.com/blog/)

# **RENTABILISER SON BLOG**

# **Et si le problème n'était pas Adsense, mais… - Par Xavier JALERAN**

Depuis quelques années maintenant le format du blog est à la mode. Le succès et la réussite éclatante de certains blogueurs influents y sont pour beaucoup. En effet, ils ont obtenu avec ce format de site des revenus plus que conséquents qui semblent à la portée de tous.

La plupart de ces blogueurs, et donc en grande partie ceux qui les suivent déconseillent de monétiser un blog avec Adsense. La légende veut que cette régie ne rapporte de l'argent qu'à partir du moment où vous aurez des centaines de milliers de visiteurs. Mais, là encore, la plupart vous indiqueront que vous ne pourrez gagner que quelques dizaines d'euros.

Ayant débuté avec Adsense pour monétiser mon premier site il y a maintenant 5 ans je suis maintenant plus que convaincu du potentiel de cette régie, et cela quel que soit le format de votre site (oui oui même pour un blog !). Je ne dis pas qu'il s'agit de la solution idéale, mais j'estime que cela devrait faire partie de votre arsenal de monétisation pour votre site.

Fort de cette expérience, j'ai constaté que très souvent les problèmes ne viennent pas d'Adsense mais de …

# *1) Votre thématique*

Avant de lancer votre nouveau blog avez-vous réfléchi à comment vous alliez monétiser celui-ci ? Votre thématique propose-t-elle des opportunités intéressantes ? Existe-t-il des produits ou des services qui pourraient se « rattacher » à votre site ?

Vous n'êtes pas sans savoir que Google va afficher sur votre blog dans annonces en rapport avec votre thématique. Les robots de Google vont analyser votre contenu afin de proposer à vos visiteurs les annonces les plus pertinentes. Ainsi il est essentiel de savoir si votre thématique à un potentiel de monétisation.

Pour cela vous devez vous poser deux questions :

- Il y a-t-il des annonceurs autour de ma thématique ?
- Combien payent ces annonceurs (et donc combien vous allez gagner) ?

Pour répondre à la première question, il vous suffit de vous rendre sur Google et de taper le premier de vos trois mots-clés principaux de votre thématique. Regardez

les 5 premières pages des résultats de Google si vous avez des annonces publicitaires sur toutes ces pages (les liens ayant un fond jaune pâle en haut et sur la droite des résultats) alors vous savez que vous aurez des annonceurs pour votre thématique.

Ainsi vous pouvez très facilement constater qu'il y a énormément d'annonceurs autour de la thématique « hôtel Paris » alors qu'il y en a beaucoup moins sur le mot-clé « dressage chat ».

Pour « estimer » vos revenus Adsense vous pouvez utiliser le calcul suivant :

(prix payé par l'annonceur x votre commission) x (nombre de visiteurs x pourcentage de clic)

Voyons plus en détail chacun de ces quatre composants :

- Afin de se faire une idée du prix payé par l'annonceur, le plus simple est d'utiliser le générateur de mots-clés fourni par Google Adwords. Pour avoir accès au cout payé par un annonceur pour un clic il faut que vous vous connectiez avec votre compte Google. Saisissez votre mot-clé dans le champ « Mot ou expression » puis cliquez sur le bouton Recherche. Dans la dernière colonne des résultats vous verrez le champ CPC Approximatif qui vous donnera un ordre d'idée. Pour notre exemple sur l'expression « hôtel Paris » nous avons un CPC approximatif de 3.02 €.
- D'après les informations fournies par Adsense, les éditeurs de sites (c'est-àdire vous) touchent 68 % du prix payé par les annonceurs.
- À vous d'estimer le nombre de visiteurs potentiels que vous aurez pour votre projet.
- Pour le pourcentage de clic, si vous avez taux de clic de 2% alors ce sera déjà correct.

Si nous reprenons notre calcul pour 10 000 visiteurs alors nous obtenons l'estimation suivante :

(3.02€ x 0.68) x (10 000 x 0.02) = 2.05 x 200 = **410.72 €**

Avec ce calcul nous voyons pourquoi il est essentiel de choisir une thématique qui dès le départ à un bon potentiel de monétisation.

Ainsi dans cet exemple nous voyons qu'avec « seulement » 10 000 visiteurs il serait possible de gagner plus de 400 € avec Adsense.

Ce chiffre n'est qu'une estimation et mon expérience m'a montré qu'en général la réalité est environ 20% inférieure aux prévisions.

Toutefois vous avez compris le principe. Si, à l'inverse de cet exemple, vous choisissez une thématique peu rémunératrice alors oui il vous faudra un énorme volume de visiteurs pour espérer gagner seulement quelques dizaines d'euros par mois.

# *2) Vos types d'annonces*

Pour les annonces dans votre contenu Adsense propose deux types d'annonces :

- Les images (annonces illustrées/rich media)
- Les liens texte (annonces textuelles)

Par défaut lors de la création d'un bloc d'annonce, Adsense vous recommande de choisir les deux formats afin de maximiser vos revenus. Toutefois je ne conseille pas cette option pour la simple et bonne raison qu'en fonction de l'emplacement de votre publicité le taux de clic n'aura rien à voir si vous affichez une annonce illustrée ou textuelle.

Je vous recommande donc de créer deux blocs similaires, l'un affichant des annonces illustrées et l'autre des liens textes. Vous affichez alternativement ces deux blocs sur vos pages sur une période d'un mois. Ensuite vous saurez quel est le format qui vous rapporte le plus.

# *3) Vos formats et vos emplacements*

Les utilisateurs d'Internet sont de plus en plus habitués à l'affichage de bannières sur les blogs. Du coup, ceux-ci finissent par ne plus du tout faire attention à cellesci. On appelle ce phénomène *ad blindness* ou *banner blindness*. Concrètement cela signifie que vos visiteurs, consciemment ou pas, ne font plus du tout attention aux formats de bannières les plus communes. Ainsi une bannière qui n'est pas vue, ne peut tout simplement pas être cliquée.

L'exemple le plus typique concerne les bannières au format 468\*60 pixels qui se trouvent dans le header (la partie haute) des sites internet. À l'heure actuelle ce format à un taux de clic ridicule qui ne doit pas être utilisé pour des annonces de type Adsense.

Les bannières dans le header, la colonne de droite (sidebar) ou footer (bas du site) ne sont pas les plus efficaces car peu cliquées.

Du côté des formats, il est recommandé d'éviter ceux qui sont trop classiques comme les bannières (468\*60), les demi-bannières (234\*60), les petits carrés (125\*125) ou encore les skyscraper (120\*600).

D'un autre côté, les formats les plus « performants » du moment sont les blocs d'annonce carrés (300\*250) ou les leaderboard (728\*90).

D'une façon générale, plus ça sera gros et au cœur de votre contenu, plus votre annonce sera vue. Toutefois gardez en tête que la navigation sur votre site doit rester agréable. Si l'expérience utilisateur n'est plus au rendez-vous alors vous perdrez des visiteurs.

# *4) Votre intégration*

Si vous optez pour l'affichage d'annonces textuelles sur votre blog alors vous pouvez choisir entre deux types d'intégration.

Soit vous optez pour une intégration contrastée. Pour cela vous allez pouvoir jouer sur les couleurs de votre annonce pour mettre en avant le titre ou encore les liens de celle-ci. Vous pouvez aussi modifier la couleur du fond ou de la bordure de celle-ci pour que son contenu soit bien visible de vos visiteurs.

À l'inverse, vous pouvez opter pour une intégration la plus discrète possible en faisant en sorte que votre annonce ai quasiment le même format que le reste de votre site (couleur de l'arrière-plan, couleur du texte ou des liens, taille et police de caractère similaire).

Là encore il n'est pas possible de donner une recommandation particulière, l'intégration de vos annonces étant spécifique à chaque interface ou code couleur de blog.

Comme nous l'avons vu, il existe de nombreux paramètres sur lesquels vous pouvez jouer pour optimiser vos revenus via Adsense. Mon dernier conseil serait de faire de nombreuses campagnes de tests afin de déterminer qu'elle est la combinaison qui fonctionne le mieux pour votre site.

Réalisez vos tests sur une période suffisamment longue pour avoir un échantillon représentatif du comportement de vos visiteurs. Si vous avez 100 visiteurs par jour sur votre blog alors faire des tests durant au minimum 15 jours. Une fois que vous avec fini ce premier test alors changez un paramètre et repartez pour une période de 15 jours de tests.

Créez sur votre ordinateur un fichier daté sur lequel vous noterez l'ensemble de vos actions et les résultats obtenus.

Si vous faites cela sérieusement alors en 3 mois vous constaterez une évolution significative de vos revenus. À titre d'exemple, sur l'un de mes sites, je suis passé de 200 à 500 € de revenus Adsense en faisant ce type de tests (sans augmentation du nombre de visiteurs, environ 35 000 par mois).

Enfin, pour gérer l'affichage de vos différents blocs d'annonce je vous recommande de passer par le service gratuit d'[Affiz Ad Server.](http://adserver.affiz.com/) Ce service vous permet d'afficher différente version de vos blocs d'annonce pour un même espace publicitaire ainsi vous pouvez comparer la version la plus efficace sur une même période.

# *A propos de l'auteur*

Article rédigé par **Xavier JALERAN** du blog [Le Market Samurai.](http://www.lemarketsamurai.fr/)

# **Comment commencer à gagner de l'argent avec son blog - Par Yves RABEN**

Avoir un blog, c'est bien. Avoir un blog, c'est valorisant … mais avoir un blog qui en plus rapporte de l'argent, c'est encore mieux !

# *1) Créer un blog gratuitement*

Un blog est beaucoup plus facile à mettre en ligne sur le web qu'un site et c'est bien moins onéreux. Il existe en effet des plateformes de blogging qui offrent la possibilité de créer son blog en quelques clics avec des outils intégrés et mises en ligne automatiques, tout cela gratuitement.

C'est la manière la plus simple de débuter dans le monde du blogging et c'est à la portée de tous. Bien entendu, après avoir acquis un peu d'expérience, il est toujours possible de se diriger vers la création d'un blog plus pro et plus personnalisé du type wordpress…

# *2) 3 méthodes incontournables pour gagner de l'argent avec son blog*

Il y a beaucoup de façons de monétiser son [blog](http://top-sites-infos.blogspot.com/) et il serait trop long de les développer toutes. Je me limiterai donc à parler des trois principales méthodes incontournables que tout blogueur se doit de mettre en place s'il veut gagner un minimum d'argent.

### *1- Adsense*

Il y a tout d'abord « Adsense », le programme de petites annonces de Google. Ce sont de petits blocs d'[annonces thématiques](http://www.huiles-essentielles-infos.com/) qui permettent de gagner quelques euros lorsqu'un internaute visite votre blog et clique sur une de ces annonces.

Suivez bien les instructions de « Google Adsense » en ce qui concerne le bon usage de ce programme au risque d'être banni à vie ou au moins de se voir refuser la publication d'annonces (auto- cliques, abus du nombre de blocs d'annonces etc.…). Ce système est gratuit et facile à mettre en place.

### *2- L'Affiliation*

La deuxième méthode incontournable pour rentabiliser son blog est l'affiliation. L'affiliation consiste à faire la promotion d'un produit de quelqu'un d'autre via son blog ou son [site](http://www.comprendre-la-bourse.net/). Chaque fois que quelqu'un clique sur le lien d'affiliation et achète le produit, vous toucherez une commission.

Simple, efficace et rentable. Le plus simple pour faire de l'affiliation est de s'inscrire sur une des plateformes d'affiliation et de choisir le produit à promouvoir.

Une règle importante : toujours choisir un produit en rapport avec la thématique principale de son blog ! Les commissions pour les affiliés vont de quelques pourcents à 70%. Les commissions les plus importantes proviennent surtout des produits numériques comme les ebooks par exemple.

Les plateformes d'affiliation de produits numériques les plus connues sont 1tpe et Clickbank. Les autres plateformes d'affiliation incontournables sont Amazon et Priceminister, bien entendu, mais il y en a bien d'autres comme Affilinet, Effiliation, Netaffiliation etc…

#### *3- La promotion et de la vente de son propre produit*

La troisième méthode est ce que l'on peut considérer comme étant le « graal » en matière de monétisation d'un blog. Il s'agit de la promotion et de la vente de son propre produit.

Bien entendu, cette troisième méthode se fera après avoir acquis une certaine expérience et s'être familiarisé aux différentes techniques de marketing internet. Il faut déjà et avant tout un bon produit, comme un ebook que vous aurez créé vous-même ou en « droit de revente » par exemple, ou encore tout autre type de produit.

Ensuite, il faut mettre en place les outils pour la vente, comme une page de capture (pour créer une liste de prospects), une page de vente avec description du produit et moyens de paiement, et enfin une redirection vers la livraison du produit. Il n'y rien de plus grisant (et rentable !) que de pouvoir vendre son propre produit !

En plus, si vous y ajouter votre propre programme d'affiliation, c'est le jackpot garanti !

Voilà, en appliquant ces trois méthodes ou du moins dans un premier temps les deux premières, vous pourrez commencer à gagner de l'argent avec votre blog…à condition, bien entendu, que vous développiez suffisamment votre trafic ciblé … Et n'oubliez jamais que travail et persévérance sont les deux mamelles de la réussite sur Internet !

### *A propos de l'auteur*

Article rédigé par **Yves RABEN** du blog [Top Sites Infos.](http://top-sites-infos.blogspot.fr/)

# **Les meilleures solutions pour monétiser son blog comme un pro - Par Michel LIOTARD**

**Quelles sont les solutions les plus efficaces pour bien monétiser son blog ? Qu'est-ce qui marche et qu'est-ce qui ne marche pas ?**

**Comment transformer son blog en cash machine ?**

Que serait votre vie si tous les matins vous n'aviez pas à vous lever, prendre les transports en commun ou la voiture pour aller travailler de 9h à 7h pour quelqu'un d'autre ?

Que feriez-vous si votre hobby pouvait vous faire vivre ?

**"90% des blogueurs ne savent pas exploiter le peu d'audience qu'ils ont."**

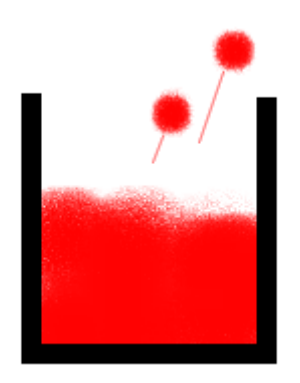

Seuls quelques blogueurs tirent parti de leur audience

Quand j'ai découvert le lancement de l'événement collaboratif du blog **copywriting-pratique.com**, sur le thème

"*Je débute en blogging : Quelles sont vos meilleures astuces à conseiller à une personne qui voudrait démarrer dans le blogging ?*",

J'ai tout de suite décidé de partager ce que j'avais appris cette année sur la monétisation d'un blog.

Je vais donc aborder **5 moyens de monétiser un blog et de se remplir les poches sans craindre la crise, le chômage ou la retraite qui s'éloigne d'année en année**.

Quand vous aurez lu ce texte jusqu'à la fin vous saurez enfin quel est le meilleur moyen de rentabiliser votre site et de **gravir 4 à 4 les marches de l'escalier** 

**menant à l'indépendance financière, du sous-sol sombre et humide au toit terrasse ensoleillé**.

Alors, allumons la lumière dans la cage d'escalier et allons-y !

# *1) La publicité*

Trois marches à peine et c'est le premier palier.

Le premier réflexe du blogueur débutant est de mettre de la publicité sur son blog.

Le chemin le plus court et le plus efficace passe par **Google Adsense**. Mais attention, Google peut vous virer de son système pour des raisons obscures et sans retour en arrière possible.

Baser son business plan sur des revenus générés par cette régie est assez aléatoire. Et, pour ne pas arranger les choses, vous connaîtrez des fortunes diverses avec d'autres régies.

**À moins d'avoir un trafic de folie, la publicité ce sera pour l'apéro seulement**.

# *2) Les articles sponsorisés et les liens payants*

Quelques marches plus haut et nous atteignons le second palier.

Certaines régies, comme *BuzzParadize* ou *LinkLift* peuvent vous proposer d'**écrire des articles sponsorisés ou des articles contenant des liens vers les sites de leurs annonceurs**.

Ces articles et liens seront rémunérés selon votre trafic.

### **ON VOUS PAIE POUR ÉCRIRE quelques centaines de mots ! C'est génial !**

C'est assez intéressant pour monétiser votre site, mais attention : Google n'aime pas trop car ces pratiques peuvent être assimilées à du **détournement de Page Rank**.

Il ne faut donc pas en abuser et l'amener à vos lecteurs avec subtilité.

Certes, cela met du beurre dans les épinards, mais cela ne vous mènera pas loin sauf si vous avez déjà une belle audience.

# *3) L'affiliation*

Le troisième palier n'est pas très loin. Nous y sommes... Il est plus attractif. Le soleil y brille plus fort.

Un moyen encore plus efficace pour monétiser son blog consiste à **vendre les produits des autres**.

Il existe des clubs d'affiliation qui proposent tous les mois des produits à vendre, ainsi que les supports de vente (articles, vidéos) prêts à utiliser.

Il ne vous reste plus qu'à créer un **blog de niche**, à publier le matériel de vente et à optimiser les mots-clés.

En général le sujet du blog est très restreint, comme :

"soigner son herpès quand on habite en Alaska…"

C'est ce que l'on appelle une niche. On aura souvent recours à **la longue traîne** pour [optimiser les recherches Google.](http://www.changer-gagner.com/un-plugin-wordpress-pour-la-seo-sur-votre-blog)

Un autre genre d'affiliation qui peut être très efficace c'est **l'affiliation en tant que partenaire d'un lancement de produit**.

Les entrepreneurs qui lancent un produit coûteux via le web ont souvent besoin de partenaires qui diffusent l'offre sur leurs listes de diffusion.

**Vous pouvez très facilement devenir l'un de ces partenaires en diffusant l'offre sur votre liste ou en écrivant un article**.

Ces produits se vendent parfois 2000, voire 3000 euros. Les commissions peuvent facilement représenter **500 euros pour une seule vente !**

Même si votre liste d'abonnés n'est pas très fournie, vous pouvez tenter votre chance et, pourquoi pas, toucher une ou plusieurs commissions. Sur un malentendu...

C'est l'équivalent de **plusieurs mois de gains de publicité en une seule fois !**

Mais passons maintenant à **l'arme fatale**…

# *4) Créer son propre produit*

Le quatrième palier est encore plus lumineux.

**L'étape ultime de la monétisation c'est créer son propre produit et le vendre, soit en direct, soit par affiliation (mais vous êtes désormais de l'autre côté)**.

"*Mais je n'ai pas de produit à vendre*" ou "*Je ne sais pas quoi vendre*".

Pas de problème...

### *1- Trouver un produit à vendre*

Rassurez-vous, ce n'est pas parce que vous n'avez rien à vendre, que vous ne pouvez pas réussir...

**Même si vous n'avez rien à vendre, il est possible de créer un produit**.

Dans notre société moderne, **l'information est une denrée monnayable**.

Avec Internet, vous disposez d'un réservoir gigantesque d'information dans lequel vous pouvez puiser.

Après avoir lu quelques livres et quelques blogs vous êtes devenu, sur un sujet précis, un spécialiste par rapport au commun des internautes.

**Un simple ebook réunissant toutes les informations que vous avez pu recueillir sur un sujet qui intéresse les gens ou résout un de leurs problèmes peut devenir votre premier produit.**

*OK, maintenant vous avez un produit. Mais combien le vendre ?*

### *2- Combien vendre son produit ?*

Un ebook peut être donné. Il peut alors **servir à vous faire connaître** (viralement s'il est bien conçu dans ce but).

Vous pouvez aussi le vendre entre 7 et 47 euros. Les prix en xx7 vendent mieux d'après une étude.

Par contre, mauvaise nouvelle : vendre un livret PDF plus cher que cela s'avère être difficile.

### *3- Comment augmenter la valeur de son produit ?*

Nous sommes presque en haut, mais il reste encore quelques marches à gravir avant d'atteindre la terrasse de l'indépendance.

**Il existe des astuces simples pour augmenter la valeur perçue de son produit.**

#### **Multipliez les formats**

Ajoutez :

l'interview au format mp3 de quelqu'un qui a réussi,

un simulateur sous la forme d'un fichier Excel

Et votre produit devient plus complet.

Le prix peut grimper jusqu'à 97 euros.

Si son contenu peut réellement faire gagner de l'argent, vous pouvez le vendre plus cher.

#### **Encore plus loin, plus haut, plus fort**

Montons de plusieurs crans :

- si votre produit se décline en **vidéos de formation** sa valeur augmente ;
- si cette formation se fait dans **un espace membre** d'un site, avec un semblant d'accompagnement, on peut monter à 497 euros, voire 997 !
- vous pouvez offrir un forum où votre communauté de clients va pouvoir se rencontrer et partager son expérience ;
- vous pouvez aussi offrir **un coaching** (qui lui tout seul peut être valorisé un millier d'euros).

Cerise sur le gâteau (avant-dernière marche) :

- **organiser des séminaires** (497 à 2000 euros par personne)
- et **offrir du conseil** et devenir consultant (quelques centaines ou milliers d'euros).

#### **Comment gagner encore plus ?**

Pour gagner encore plus quand on monétise son blog on peut :

- vendre plus cher
- mais aussi **vendre autre chose** (un autre produit, par exemple).

**La technique du second verre** consiste à vendre autre chose aux personnes qui vous ont déjà acheté un produit.

Cela peut être **un produit complémentaire**, ou **une formule d'abonnement**.

Avec un abonnement le client paie régulièrement pour un produit ou un service, générant ainsi un flux constant de cash...

*Le soleil baigne maintenant tout l'horizon. La douce brise berce vos cheveux. Vous êtes enfin arrivé tout en haut, à l'indépendance financière.* 

*Bravo !*

# *Conclusion*

Si la publicité, les articles sponsorisés et la vente des produits des autres permettent de monétiser son blog, **la voie royale est de créer un produit et de le vendre**.

C'est **un des moyens les plus simples de créer un business sur internet**.

Même si vous n'avez pas de produit ou de liste de diffusion, des techniques existent pour en créer en partant de rien.

# *A propos de l'auteur*

Article rédigé par **Michel LIOTARD** du blog [Changer Gagner.](http://www.changer-gagner.com/)

Image courtesy of Stuart Miles : [FreeDigitalPhotos.net](http://www.freedigitalphotos.net/)

# **Quand et comment monétiser son blog : le concept qui fait toute la différence - Par Nasro K.**

Le Blog peut être sans doute une source de revenus très importante pour son propriétaire.

Le fait que vous soyez entrain de lire ce livre affirme bien que vous aussi vous êtes à la recherche d'un business rentable grâce à votre Blog. Et vous avez certainement raison. Car jusqu'à ce jour ce moyen est le meilleur pour bâtir sa propre web-entreprise et maximiser ses profits.

Peut être que vous avez déjà lancé votre Blog ou bien que vous avez juste l'idée de le faire, et si c'est le cas laissez-moi vous posez une question : Comment comptezvous le monétiser ?

J'ai posé cette question à une dizaine de mes lecteurs et la réponse m'a vraiment surpris.

En effet 8/10 d'entre eux disent qu'ils ne veulent pas penser à la monétisation avant de passer au moins 4 mois de Blogging.

Pire encore ! Certains lecteurs disent qu'ils vont attendre jusqu'à ce qu'ils franchissent la barre de 500 visiteurs quotidiens.

Je sais qu'à travers des livres et des formations d'élites on a tous appris que la monétisation d'un Blog est une étape secondaire. Et qu'il ne faut surtout pas monétiser son Blog avant d'avoir une très bonne audience et un publique de qualité qui visite nos pages web.

Et Je suis tout à fait d'accord.

Il est où le piège alors ?

Ce que j'essaie d'expliquer c'est qu'il faut penser à la monétisation de son Blog avant même de le lancer.

Bien évidemment je ne veux pas dire qu'il faut le monétiser dès le jour du lancement mais seulement il faut y penser. Et c'est ce concept qui fait toute la différence dans les gains.

Car si vous ne savez pas dés le départ quelle est la méthode exacte pour gagner de l'argent avec votre Blog et surtout à partir de quel moment vous pouvez commencer à l'appliquer, alors croyez-moi vous laissez bêtement du fric sur table!

C'est ce que je vais vous montrer à travers cet article. Mais tout d'abord il faut que vous sachiez la vérité à propos du rôle d'un Blog dans la monétisation.

# *1) On ne gagne pas de l'argent avec un Blog mais avec une liste !*

Et oui ! C'est l'objectif numéro 1 d'un Blog.

Les marketeurs utilisent leurs Blogs pour bâtir leurs propres listes de prospects potentiels. Et ce concept nous ramène à dire qu'on ne gagne pas de l'argent avec notre Blog mais par l'intermédiaire de ce dernier.

Plus précisément : En vendant des produits par e-mail marketing.

Il existe bien évidemment d'autres méthodes pour gagner de l'argent avec son Blog directement comme la publicité et les articles sponsorisés mais ça reste loin d'être comparés aux revenus générés par la vente des produits.

Mais malgré son rôle secondaire, le Blog reste un outil primordial vu sa puissance de construire une relation de confiance et d'autorité entre vous et vos lecteurs.

Et c'est exactement cette réalité qui m'oblige à vous dire qu'il faut penser à la monétisation de son Blog avant même d'écrire son 1<sup>er</sup> article.

Car vous devez vous concentrer sur la collecte des abonnés de votre prochaine liste de monétisation dès le 1<sup>er</sup> visiteur qui arrive dans votre Blog.

Vous avez sûrement entendu la fameuse phrase qui dit que l'argent est dans la liste. Et bien logiquement ce sont les visiteurs qui remplissent cette liste.

Je ne vous demande donc pas de vendre à votre liste dès le départ mais seulement de construire votre liste « dès le départ » !

Revenons maintenant à la question posée comme titre de cet article :

# *2) Quand et comment monétiser son Blog ?*

Je crois qu'on a bien répondu à la  $2^{\text{eme}}$  partie de la question : C'est en envoyant des emails promotionnels à notre liste d'abonnés.

Ça peut être une promotion d'un produit sur lequel on va toucher une commission. C'est-à-dire faire de l'affiliation ou bien ça peut être notre propre produit.

Dans les deux cas je vous conseille de ne pas envoyer des emails de vente que lorsque vous aurez un nombre suffisant d'abonnés dans votre liste de prospects.

De combien ? Ça dépend de plusieurs facteurs.

Plusieurs marketeurs croient qu'il faut avoir une grande liste pour gagner plus d'argent. Et bien c'est complètement faux !

Ce qu'il faut plutôt avoir c'est un grand taux de conversion.

C'est-à-dire un maximum de clics sur les liens que vous mettez à l'intérieur d'un email envoyé à votre liste.

Voici un exemple pour bien comprendre.

Disant que vous avez réussi à avoir 300 personnes inscrites dans votre newsletter.

Si vous envoyez un email qui contient un lien vers une page web vous n'aurez évidemment pas 300 clics. En d'autres termes il ya seulement une partie qui va décider d'ouvrir votre message et de cliquer sur votre lien.

Disant par exemple que 30% de vos abonnés vont cliquer sur votre lien.

Ce qui veut dire  $30x3 = 90$  clics au total

La encore, parmi ces 90 visiteurs, il y en aura seulement une partie qui décide de passer à l'action et d'acheter le produit que vous recommandez.

Par exemple si 10% des visiteurs achètent votre produit et que vous touchez une commission de 10 euros sur chaque vente, vous allez donc gagner 9x10=90€

Pour résumer il n'existe pas une réponse précise à la question de quand monétiser son Blog. Car ça dépend de combien de revenus vous voulez générer par mois.

Et le calcul doit être fait en prenant en considération les chiffres relatifs aux taux de conversion fournis par le logiciel qui gère votre mailing liste.

Pour finir j'aimerais insister sur un point très important pour les gens qui cherche à gagner de l'argent avec leur Blog. C'est qu'on démarre un Blog pour parler de nos passions et pour s'exprimer.

Si vous êtes donc sur le point de lancer votre Blog je vous recommande d'opter pour un domaine que vous aimez et qui vous inspire. Faites-le et je vous garantie un très bon succès et la vie dont vous avez toujours rêvé.

# *A propos de l'auteur*

Article rédigé par **Nasro K.** du blog [Road of Riches.](http://roadofriches.com/)